# **Method - Terse Explanation**

*Good practices/best practices based method for creating a process control mechanism that consistently yields high-quality XBRL-based financial reports where the model can be "reshaped" or "altered" by report creators explained as briefly as is possible*

By Charles Hoffman, CPA [\(Charles.Hoffman@me.com\)](mailto:Charles.Hoffman@me.com)

June 1, 2020 (DRAFT)

"I skate to where the puck is going to be, not where it has been." *Wayne Gretzky*, legendary Canadian hockey star

#### **Copyright (full and complete release of copyright)**

All content of this document is placed in the public domain. I hereby waive all claim of copyright in this work. This work may be used, altered or unaltered, in any manner by anyone without attribution or notice to me. To be clear, I am granting full permission to use any content in this work in any way you like. I fully and completely release all my rights to any copyright on this content. If you feel like distributing a copy of this work, you may do so without attribution or payment of any kind. All that said, attribution is appreciated should one feel so compelled. The copyrights of other works referenced by this document are established by the referenced work.

#### **CC0 1.0 Universal (CC0 1.0) Public Domain Dedication** CC0 1.0 Universal (CC0 1.0) Public Domain Dedication https://creativecommons.org/

This document provides a terse explanation of a proven standard good practices method of implementing a standard digital financial report using the XBRL technical syntax leveraging the extensibility features of XBRL which follow the forthcoming OMG *Standard Business Report*  Model (SBRM)<sup>1</sup>. For additional details about this method please refer to *Understanding Method (Abridged)*<sup>2</sup> .

Using this method, enterprises can reliably and effectively stream a high-quality machinereadable XBRL-based global standard knowledge graph of a complete, consistent, and provably correct general purpose financial statement. Further, an entire record-to-report process can be automated effectively. This method provides both the flexibility and the control necessary.

For more information on the examples represented in this document, please refer to *Mastering XBRL-based Digital Financial Reporting*<sup>3</sup> . It is highly advisable to read *Essence of Accounting*<sup>4</sup> prior to tackling the information in this document as it will empower you with the appropriate perspective.

# **Control + Rules = Effective Automation (High Quality)**

If a process cannot be controlled then the process simply cannot repeatedly and reliably output high-quality. If process output is not high-quality, automation cannot possibly be effective.

So, control of a process is necessary in order for the process to be effective. How do you control a process? You control a process using rules. Manual processes are controlled by rules that are read by humans. Automated processes are controlled by rules that are readable by both machines (i.e., to execute the process) and humans (i.e., to make sure the rules are right).

Who creates these machine-readable rules that are used to control processes that yield effective automation? Accountants must create these rules because the rules tend to be accounting oriented. Technical rules tend to relate to syntax and such technical rules can be hidden from business professionals. What is left is the business logic and accounting rules that are used to control information and control process workflow. As such, the creation of machine-readable rules must be "self-service". Business professionals must be empowered to create, adjust, maintain, and otherwise manage the rules that are used to control and therefor effectively automate processes. Once you have the machine-readable rules, you need software that can process the rules; this is sometimes called a rules engine or reasoning engine or a

<sup>1</sup> OMG, *Standard Business Report Model* (SBRM),<https://omgwiki.org/SBRM/doku.php>

- <sup>2</sup> Understanding Method (Abridged),
- [http://xbrlsite.azurewebsites.net/2020/Library/UnderstandingMethod\\_Abridged.pdf](http://xbrlsite.azurewebsites.net/2020/Library/UnderstandingMethod_Abridged.pdf)
- <sup>3</sup> Mastering XBRL-based Digital Financial Reporting,<http://xbrlsite.azurewebsites.net/2020/master/>

<sup>4</sup> *Essence of Accounting*,<http://xbrlsite.azurewebsites.net/2020/Library/EssenceOfAccounting.pdf>

**CC0 1.0 Universal (CC0 1.0) Public Domain Dedication** CC0 1.0 Universal (CC0 1.0) Public Domain Dedication <https://creativecommons.org/publicdomain/zero/1.0/>

semantic reasoner. We will get to that in a bit, but first let's be sure you have some critically important background understanding.

## **Method = Process Control Mechanism**

This method of creating an XBRL-based digital financial report provides a **process control mechanism** explicitly designed to keep fundamental report quality extremely high. Rules provide the control. More rules can be added to the meta-model to expand the control mechanisms; but no set of rules can be removed from the system because if something is removed then the system is "incomplete" and errors can then slip through the system undetected. This method provides the control mechanisms that provide the foundational quality of an XBRL-based financial report upon which additional functionality will be built.

And so, everything provided by the method is necessary. Perhaps it could be argued that the method is not sufficient to guarantee quality in all areas that anyone can ever dream about having quality. That is not the objective of the method. The objective of the method is to provide the foundation, the key stones of a high quality financial report represented digitally using the XBRL technical format.

# **Financial Report Levels**

To clearly and precisely understand XBRL-based digital financial reporting and the target level of this method, it helps to think of the spectrum of financial reports in terms of levels similar to how levels are helpful in understanding the capabilities of self-driving cars<sup>5</sup>.

The term "self-driving" means different things to different people so it makes it difficult to have a precise conversation about that topic. But breaking the description into a spectrum of descriptions is very helpful to the communication process.

This is similarly true for the levels of an XBRL-based digital financial report. Below we will break down a financial report into helpful levels<sup>6</sup> that will enable a precise and clear discussion. We will provide a very brief description, a little bit of information, and a link to specific examples that instantiate a report per each specific level.

The marginal difference between each level is very helpful in providing the reader with a solid understanding of the different levels. Here is an overview of the levels related to financial

<sup>&</sup>lt;sup>5</sup> Truecar, The 5 Levels of Autonomous Vehicles,<https://www.truecar.com/blog/5-levels-autonomous-vehicles/>

<sup>&</sup>lt;sup>6</sup> Financial Report Levels,<http://xbrl.squarespace.com/journal/2021/4/5/financial-report-levels.html>

#### **CC0 1.0 Universal (CC0 1.0) Public Domain Dedication** CC0 1.0 Universal (CC0 1.0) Public Domain Dedication ht

reporting as I see them beginning with the least functional in terms of both human and machine use of the information from with a financial report.

- **Level 0**: Not machine readable. *An example of Level 0 is a clay tablet, papyrus, or paper as the report medium*.
- **Level 1**<sup>7</sup> : Machine readable, nonstandard, structured for presentation. *PDF, HTML, or XHTML are examples of Level 1*.
- Level 2<sup>8</sup>: Machine readable, nonstandard, structured for meaning, no taxonomy (a.k.a. dictionary), no rules, no report model. *An XBRL-based report without an XBRL taxonomy schema, without XBRL relations and resources, and without XBRL Formulas is an example of Level 2*.
- **Level 3**<sup>9</sup>: Machine readable, global standard syntax, structured for meaning, with taxonomy (a.k.a. dictionary), incomplete rules, incomplete high-level report model. *An XBRL-based report with a XBRL taxonomy schema, with XBRL relations and resources, but without XBRL Formulas is an example of Level 3.*
- **Level 4**<sup>10</sup>: Machine readable, global standard syntax, structured for meaning, with taxonomy (a.k.a. dictionary), complete set of rules provided, incomplete high-level report model. *An XBRL-based report with a XBRL taxonomy schema, with XBRL relations and resources, and with XBRL Formulas that completely describes the report is an example of Level 4*.
- **Level 5**<sup>11</sup>: Machine readable, global standard syntax, structured for meaning, with taxonomy (a.k.a. dictionary), complete set of rules provided, complete global standard high-level report model, yields PROVEN properly functioning system and UNDERSTANDABLE report information. *An XBRL-based report with all the characteristics of Level 4, plus consistency cross checks, type-subtype relations, consistent modeling of XBRL presentation relations, information that describes the correct representation of every disclosure within the report, and a reporting checklist that describes all required disclosures is an example Level 5*.
- **Level 6**: All of Level 5 PLUS blockchain-anchored XBRL to increase trust. *An XBRL-based report with all the characteristics of Level 5, plus information within a digital distributed ledger that assures no one has tampered with the report is an example of Level 6*.

<sup>&</sup>lt;sup>7</sup> Level 1 financial report example[, http://xbrlsite.azurewebsites.net/2021/reporting-scheme/proof/reference-level1/](http://xbrlsite.azurewebsites.net/2021/reporting-scheme/proof/reference-level1/)

<sup>&</sup>lt;sup>8</sup> Level 2 financial report example[, http://xbrlsite.azurewebsites.net/2021/reporting-scheme/proof/reference-level2/](http://xbrlsite.azurewebsites.net/2021/reporting-scheme/proof/reference-level2/)

<sup>&</sup>lt;sup>9</sup> Level 3 financial report example[, http://xbrlsite.azurewebsites.net/2021/reporting-scheme/proof/reference-level3/](http://xbrlsite.azurewebsites.net/2021/reporting-scheme/proof/reference-level3/)

<sup>&</sup>lt;sup>10</sup> Level 4 financial report example,<http://xbrlsite.azurewebsites.net/2021/reporting-scheme/proof/reference-level4/>

<sup>11</sup> Level 5 financial report example,<http://xbrlsite.azurewebsites.net/2021/reporting-scheme/proof/reference-level5/>

**CC0 1.0 Universal (CC0 1.0) Public Domain Dedication** CC0 1.0 Universal (CC0 1.0) Public Domain Dedication https://

• **Level 7**: All of Level 6 PLUS blockchain-anchored accounting transactions and events. *An XBRL-based report with all the characteristics of Level 6, plus information that indicates that assures no one has tampered with transactions is an example of Level 7*.

**The target of this method is Level 5 and above**. Below Level 5 the functionality what we generally need from such reports in terms of quality and effective use of reported information in automated machine-based processes is not good enough. It is possible to create a Level 4 XBRL-based report that is properly functioning. Level 5 provides a guarantee that the Level 4 financial report is properly functioning within a provides specification articulated with a complete set of rules. Level 5 measures quality whereas Level 4 quality is essentially based on what amounts to luck or hope which are not effective engineering techniques.

# **Overview of Method**

The following is a brief overview of the *Method of Implementing a Standard Financial Report Using the XBRL Syntax*<sup>12</sup> . In this resource we will not explain the method. Rather, we will endeavor to provide a succinct and understandable basic understanding to help business professionals understand how the method works.

This graphic below provides somewhat of a "dashboard" for understanding this method and which shows a thorough and complete summary of the aspects tested using this method (i.e. nothing can be removed or quality issues could creep into the XBRL-based financial report representation):

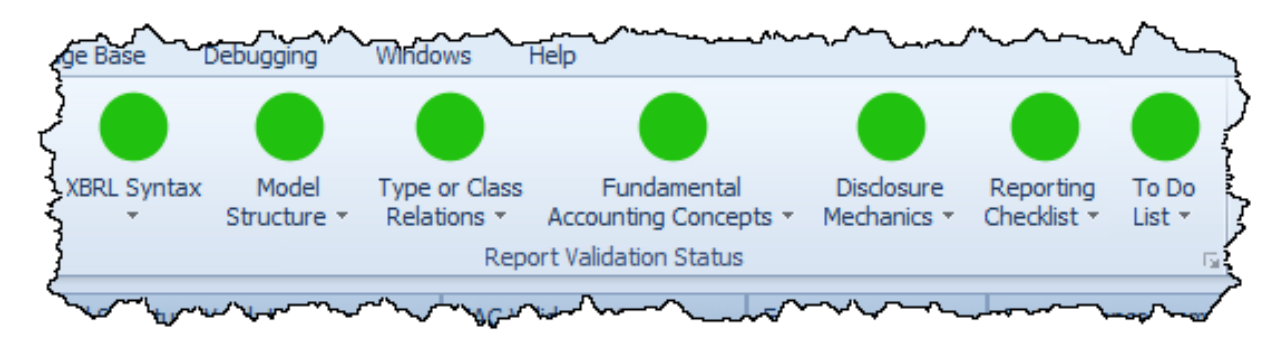

If all the lights are green, then everything is working as would be expected. So, what is expected? The dashboard has seven categories that are explained as follows:

1. **XBRL Syntax<sup>13</sup>**: This category of rules is provided by XBRL International in the form of a machinereadable set of rules referred to as a conformance suite<sup>14</sup>. This conformance suite is  $100\%$ 

<sup>12</sup> *Method of Implementing a Standard Financial Report Using the XBRL Syntax*, <http://www.xbrlsite.com/2020/Theory/SBRM-Method.pdf>

<sup>&</sup>lt;sup>13</sup> XBRL International, XBRL Conformance Suite, [https://specifications.xbrl.org/work-product-index-group-base](https://specifications.xbrl.org/work-product-index-group-base-spec-base-spec.html)[spec-base-spec.html](https://specifications.xbrl.org/work-product-index-group-base-spec-base-spec.html)

<sup>&</sup>lt;sup>14</sup> XBRL International, XBRL 2.1, [https://specifications.xbrl.org/work-product-index-group-base-spec-base](https://specifications.xbrl.org/work-product-index-group-base-spec-base-spec.html)[spec.html](https://specifications.xbrl.org/work-product-index-group-base-spec-base-spec.html)

CC0 1.0 Universal (CC0 1.0) Public Domain Dedication http

automatable via computer-based processes and used to be sure the XBRL technical format is consistent with the expectations of the XBRL Technical specifications. The XBRL conformance suite has helped software vendors get their XBRL technical syntax consistent and today about 99.99% of all XBRL-based financial reports are consistent with expectation. But this checks only the information FORMAT, not the MEANING conveyed by the information expressed using that XBRL technical format. (Note that mathematical relations of a specific report are included in this category, represented by either XBRL calculation relations and/or XBRL formulas.)

2. **Model Structure<sup>15</sup>**: This category of rules overcomes missing information related to the relationship between the categories of report elements that are used to structure a financial report model. While the permissible sorts of XBRL calculation relations and XBRL definition relations and certain aspects of XBRL presentation relations are specified by the XBRL technical specification; information about the permissible associations between the categories of report elements as shown by the matrix below are not specified by XBRL. The model structure rules simply explicitly specify these rules for expressing XBRL presentation relations:

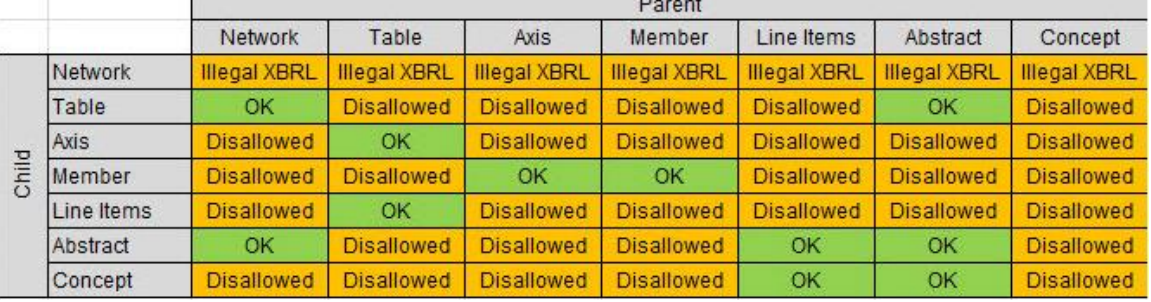

- 3. **Type-subtype relations<sup>16</sup>**: This category of rules specifies allowed subtype relations for each type defined in an XBRL taxonomy. Other terms for this are "is-a" relations or "general-special" relations or "wider-narrower" relations. An example would be a type-subtype rule that specifies that "Accounts Payable" is a sub type of the "Current Liabilities" type. This prevents the inadvertent use of "Accounts Payable" as, for example, a part of "Noncurrent Liabilities" or "Equity", etc.
- 4. **Fundamental accounting concepts<sup>17</sup>:** This category of rules specifies information that helps detect common inconsistencies and contradictions within a financial report<sup>18</sup>. Consistency cross checks are created<sup>19</sup> against expectation. There are many examples of the types of errors that

<sup>&</sup>lt;sup>15</sup> Model Structure rules, [http://xbrlsite.azurewebsites.net/2021/reporting-scheme/proof/model](http://xbrlsite.azurewebsites.net/2021/reporting-scheme/proof/model-structure/ModelStructure.html)[structure/ModelStructure.html](http://xbrlsite.azurewebsites.net/2021/reporting-scheme/proof/model-structure/ModelStructure.html)

<sup>16</sup> Type-subtype rules, [http://xbrlsite.azurewebsites.net/2021/reporting-scheme/proof/type-subtype/type](http://xbrlsite.azurewebsites.net/2021/reporting-scheme/proof/type-subtype/type-subtype_ModelStructure.html)[subtype\\_ModelStructure.html](http://xbrlsite.azurewebsites.net/2021/reporting-scheme/proof/type-subtype/type-subtype_ModelStructure.html)

<sup>&</sup>lt;sup>17</sup> Fundamental accounting concepts, [http://xbrlsite.azurewebsites.net/2021/reporting](http://xbrlsite.azurewebsites.net/2021/reporting-scheme/proof/fac/documentation/ConsistencyRulesList.html)[scheme/proof/fac/documentation/ConsistencyRulesList.html](http://xbrlsite.azurewebsites.net/2021/reporting-scheme/proof/fac/documentation/ConsistencyRulesList.html)

<sup>&</sup>lt;sup>18</sup> Quarterly XBRL-based Public Company Financial Report Quality Measurement (March 2019), [http://xbrl.squarespace.com/journal/2019/3/29/quarterly-xbrl-based-public-company-financial-report](http://xbrl.squarespace.com/journal/2019/3/29/quarterly-xbrl-based-public-company-financial-report-quality.html)[quality.html](http://xbrl.squarespace.com/journal/2019/3/29/quarterly-xbrl-based-public-company-financial-report-quality.html)

<sup>&</sup>lt;sup>19</sup> Consistency cross check rules[, http://xbrlsite.azurewebsites.net/2019/Library/Signals\\_2019-03-31.jpg](http://xbrlsite.azurewebsites.net/2019/Library/Signals_2019-03-31.jpg)

CC0 1.0 Universal (CC0 1.0) Public Domain Dedication <https://creativecommons.org/publicdomain/zero/1.0/>

have been known to commonly occur<sup>20</sup>. For example, for US GAAP XBRL-based financial reports submitted to the SEC a common error was to use the concept "us-gaap:NoncurrentAssets" to represent information for which the concept "us-gaap:AssetsNoncurrent" should have been used.

- 5. **Disclosure mechanics<sup>21</sup>:** This category of rules is used to specify the permissible representations of each specific disclosure. For example, the disclosure "Components of Inventories" would be specified to be a "roll up" mathematical relation which uses the concept "us-gaap:InventoryNet" or a permissible alternative to represent that total. Disclosure mechanics rules likewise specify that the concept "us-gaap:ScheduleOfInventoriesTextBlock" should be used to represent the Level 3 disclosure text block disclosure.
- 6. **Reporting checklist<sup>22</sup>:** This category of rules is used to specify the permissible sets of disclosures that are required to exist within a financial report. For example, the fact that a balance sheet is always required to be included can be specified, as would be the case for an income statement, statement of cash flow, and statement of changes in equity. The fact that a combined statement of comprehensive income and income could be used as an alternative can be specified. Finally, if a specific line item such as "Inventories" is provided on the balance sheet, the fact that an inventories policy and inventories disclosure must be provided can be specified.
- 7. **To do list:** This category of rules is for cases where either (a) a rule CANNOT be specified in machine-readable terms because the rules language used is not expressive enough to represent the rule or (b) a rule COULD have been represented but it simply HAS NOT been represented in machine-readable form and therefore manual work is necessary to verify report logic that could have been automated. Clearly it is advantageous to eliminate the membership in category (b) by defining machine readable rules where they can be effective.

# **Provably Complete, Consistent, Precise**

And so, XBRL Syntax validation, category 1 above, provides only a small subset of what must be verified to be correctly represented within an XBRL-based financial report. Categories 2 through 6 must either be (a) also represented using machine-readable rules and therefore verifiable using automated processes or (b) verified using manual processes which are less reliable and therefore more prone to error. Category 7 must always be verified using manual processes.

All verification, categories 1 through 7, must be performed for **each fragment** of an XBRL-based financial report to prove that each individual fragment is consistent, complete, and precise and that **any intersection between one report fragment** and some other report fragment is consistent (i.e., does not

<sup>22</sup> Reporting checklist rules, [http://xbrlsite.azurewebsites.net/2021/reporting-scheme/proof/reporting](http://xbrlsite.azurewebsites.net/2021/reporting-scheme/proof/reporting-checklist/reporting-checklist-rules.html)[checklist/reporting-checklist-rules.html](http://xbrlsite.azurewebsites.net/2021/reporting-scheme/proof/reporting-checklist/reporting-checklist-rules.html)

<sup>&</sup>lt;sup>20</sup> High-quality examples of errors, [http://xbrl.squarespace.com/journal/2017/4/29/high-quality-examples-of](http://xbrl.squarespace.com/journal/2017/4/29/high-quality-examples-of-errors-in-xbrl-based-financial-repo.html)[errors-in-xbrl-based-financial-repo.html](http://xbrl.squarespace.com/journal/2017/4/29/high-quality-examples-of-errors-in-xbrl-based-financial-repo.html)

<sup>&</sup>lt;sup>21</sup> Disclosure mechanics rules, [http://xbrlsite.azurewebsites.net/2021/reporting-scheme/proof/disclosure](http://xbrlsite.azurewebsites.net/2021/reporting-scheme/proof/disclosure-mechanics/DisclosureMechanicsRulesInNaturalLanguage.html)[mechanics/DisclosureMechanicsRulesInNaturalLanguage.html](http://xbrlsite.azurewebsites.net/2021/reporting-scheme/proof/disclosure-mechanics/DisclosureMechanicsRulesInNaturalLanguage.html)

contradict or is not inconsistent with some other report fragment). The graphic below summarizes this visually:

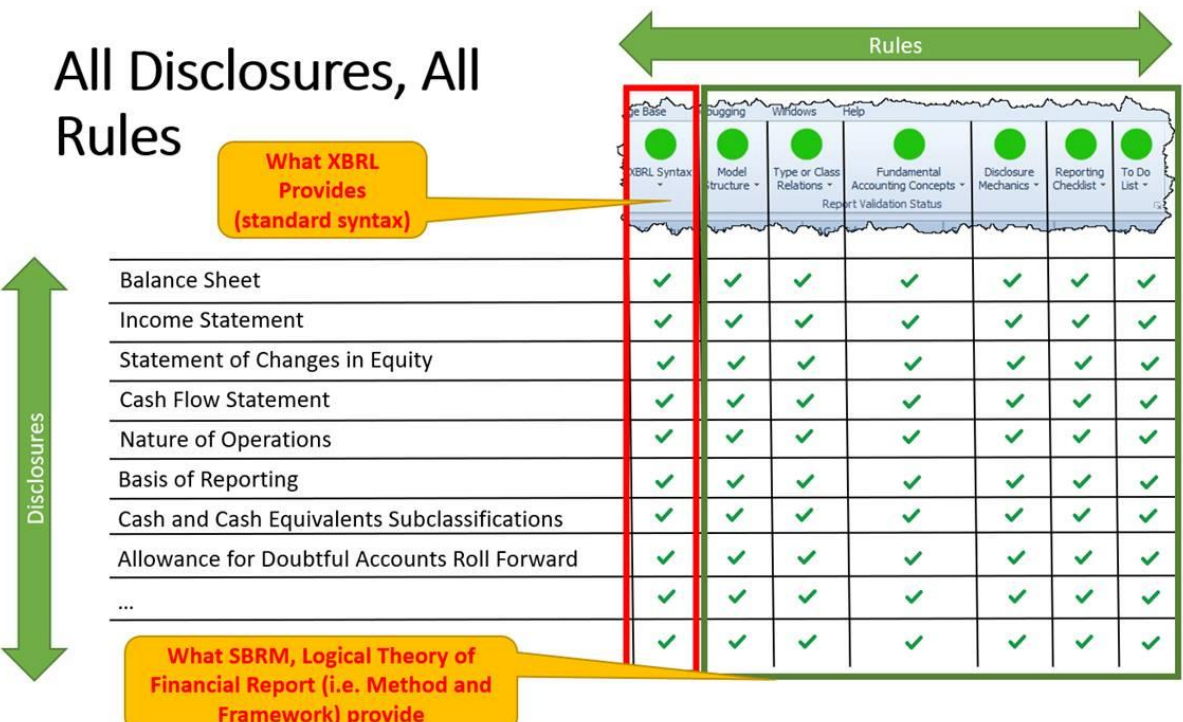

Further, if 100% of the rule categories are specified for 100% of the disclosures that exist within an XBRL-based report; then a control mechanism is provided to verify that the financial information conveyed within an XBRL-based report is consistent with specified statutory and regulatory rules and other structural, mechanical, mathematical, and logical rules.

System specific rules such as the SEC Edgar Filer Manual rules or the ESMA's European Single Electronic Format (ESEF) are simply further restrictions and therefore additional rules; just another column in the grid above. Additional columns of rules can be added, but no columns can be removed.

For example, if one desired to add the XBRL US "Data Quality Checks", then a new column is simply added. Want to add a "spell checker"? That can be added also. But you simply cannot remove an existing column because then errors can slip into the system.

If such a control mechanism is provided; then as shown in *Effective Automation of Record to Report Process*<sup>23</sup> and as explained in *Understanding Digital*<sup>24</sup>, accounting, reporting, auditing, and analysis tasks and processes can be automated to the degree that such rules exist to enable such automation. Humans (a) deal with exceptions and (b) perform any necessary manual checks. Further, when such processes

<sup>&</sup>lt;sup>23</sup> Effective Automation of Record to Report Process, [http://xbrl.squarespace.com/journal/2020/11/3/effective](http://xbrl.squarespace.com/journal/2020/11/3/effective-automation-of-record-to-report-process.html)[automation-of-record-to-report-process.html](http://xbrl.squarespace.com/journal/2020/11/3/effective-automation-of-record-to-report-process.html)

<sup>&</sup>lt;sup>24</sup> Understanding Digital,<http://xbrlsite.azurewebsites.net/2020/Library/UnderstandingDigital.pdf>

leverage Lean Six Sigma philosophies and techniques<sup>25</sup>, financial report quality can be controlled (as contrast to making mistakes and then spending hours and hours of human effort to detect and correct errors).

The best way to understand the need for this method and the process control mechanisms that it provides is to understand the impediments to creating a properly functioning logical system. We do that in a later section below by looking at the impediments to properly functioning logical systems. But before we do that we want to start with a small report and build up to larger and larger reports so you can get a sense of how this method actually works.

Remember the following. Control is achieved by using rules. Rules guarantee high-quality. High quality results in effective automation. Because the method is thorough and complete, processes can be effectively automated. How exactly can you be sure your financial report is a true and fair representation of the financial position and financial performance of your entity without testing it to be sure the report is working effectively? If you cannot measure it, you cannot control it.

Process automation and automated verification reduces the risk of noncompliance. Hope and chance are not good strategies for complying with statutory and regulatory reporting rules.

Being able to effectively exchange information between processes which enables the automation of those processes provides social benefit. Among those benefits are cost reduction, process quality improvement, ability to provide new products/services, and improved functioning of capital markets resulting from these process improvements.

So, we will start small and explain step-by-step how this method works. We will start with a tiny financial report where we represent the apex of double entry accounting, the accounting equation.

# **Accounting Equation**

The accounting equation represents the fundamental model of double entry accounting: Assets = Liabilities + Equity. This implies three terms: Assets, Liabilities, Equity. A report created to represent the accounting equation in the form of an XBRL-based digital financial report would include:

- Three terms: Assets, Liabilities, Equity
- One structure: Balance Sheet
- Three associations: Assets is part of a Balance Sheet; Liabilities is part of a Balance Sheet; Equity is part of a Balance Sheet.
- One rule: Assets = Liabilities + Equity
- Three facts: Assets of 5000; Liabilities of 1000; Equity of 4000

<sup>&</sup>lt;sup>25</sup> Lean Six Sigma, [http://www.xbrlsite.com/mastering/Part01\\_Chapter02.K\\_LeanSixSigma.pdf](http://www.xbrlsite.com/mastering/Part01_Chapter02.K_LeanSixSigma.pdf)

CC0 1.0 Universal (CC0 1.0) Public Domain Dedication <https://creativecommons.org/publicdomain/zero/1.0/>

There are other unimportant details that you could deal with but which we will ignore here such as labels, languages, currency units, and so forth. All of these details are handled by XBRL and the examination of a detailed example can help you understand those details<sup>26</sup>.

Our focus is on a higher. We want to help you see that a report is made up of blocks of information, that disclosures are represented using these blocks of information, and that you can determine whether your report contains all the required disclosures represented by the blocks of information.

Visually, this is what our tiny accounting equation report would look like in an application that can load such an XBRL-based digital financial report:

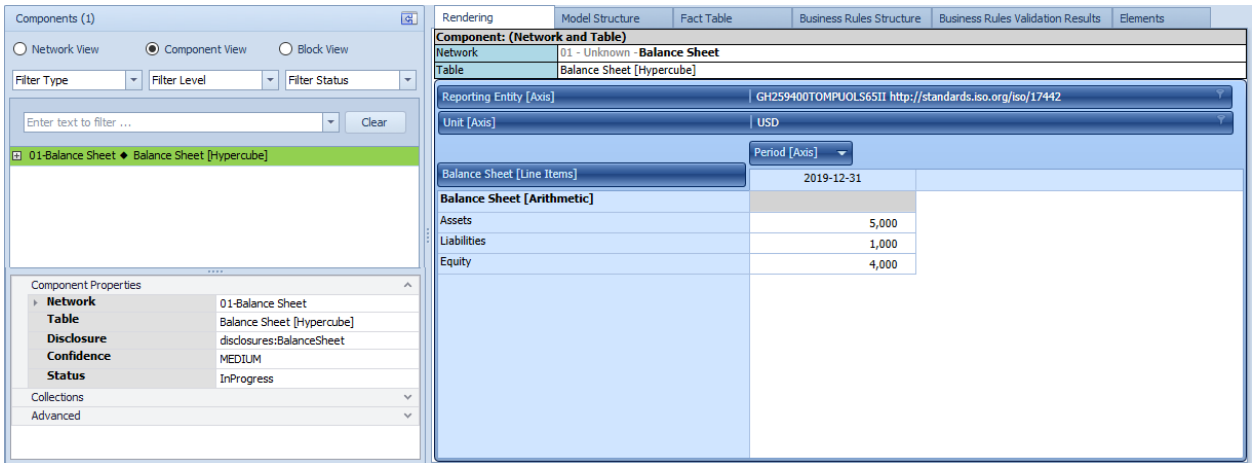

The following provides a summary of the details we will be focusing on from an XBRL-based financial report. We will be focusing on these specific details in the other report examples as we build up to what an accountant would consider to be a real example of a financial report.

Information Blocks:

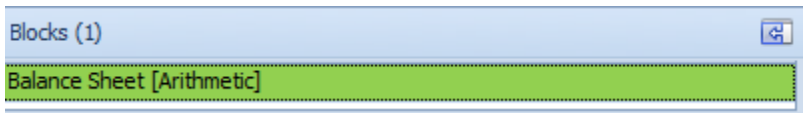

Disclosures:

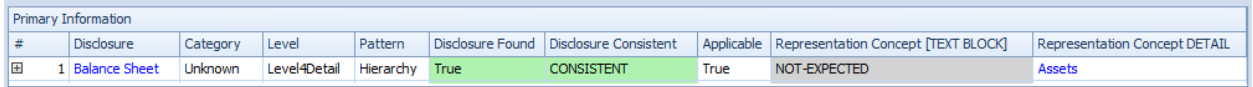

Reporting checklist:

|  |  | Disclosure           | <b>Checklist Category</b> | Reason Disclosure Must Exist | Discovered  | Expectation Met   | Link to Disclosure Mechanics |
|--|--|----------------------|---------------------------|------------------------------|-------------|-------------------|------------------------------|
|  |  | Reporting Checklist  |                           |                              |             |                   |                              |
|  |  | <b>Balance Sheet</b> | Required disclosure       | Disclosure always required   | <b>True</b> | <b>CONSISTENT</b> | <b>Balance Sheet</b>         |

<sup>&</sup>lt;sup>26</sup> Accounting Equation represented using XBRL,<http://xbrlsite.azurewebsites.net/2020/master/ae/index.html>

CC0 1.0 Universal (CC0 1.0) Public Domain Dedication <https://creativecommons.org/publicdomain/zero/1.0/>

We are going to take the time to describe what you should be focusing on as you proceed through the coming examples. The objective is to see and understand the similarities, or patterns, that exist for each of these small reports and also for the larger "real" XBRL-based digital financial report.

In this accounting equation example, we see that:

- We have one information block, "Balance Sheet [Arithmetic]"
- That single information block is used to represent the one disclosure in this example, "Balance Sheet" disclosure.
	- $\circ$  This disclosure follows the mechanical rules for representing that disclosure using the XBRL technical syntax.
- The reporting checklist specifies that the disclosure "Balance Sheet" is required to exist.

All of the above is enforced using XBRL-based machine-readable rules that, when processed by a logic/rules/reasoning engine, can determine if a block of information is properly functioning.

Our focus here is not on those rules or how the rules are processed. Our focus is on the blocks of information; that each block of information can be verified to be properly functioning, complete, and precise; and that if we can do this for one block of information then the same technique can be applied to other blocks of information in a similar manner.

The accounting equation example has exactly one block of information that is used to represent one disclosure that is the one required fragment that needs to exist within this tiny financial report we have specified as the accounting equation. But let's now expand our example slightly.

# **SFAC 6**

SFAC 6 represents the *Elements of Financial Statements*<sup>27</sup> defined by the FASB in SFAC 6. SFAC 6 builds on the accounting equation and adds a handful of additional elements. The elements are: Assets, Liabilities, Equity, Comprehensive Income, Revenues, Expenses, Gains, Losses, Investments by Owners, Distributions to Owners. The 10 elements are organized into three structures: Balance sheet, Comprehensive Income, Changes in Equity. There are three rules that describe the mathematical relationships of the elements: Assets = Liabilities + Equity; Comprehensive Income = Revenues - Expenses + Gains - Losses; Equity<sup>T1</sup> = Equity<sup>T0</sup> + Comprehensive Income + Investments by Owners -Distributions to owners.

We are not going to explain all the details, but will rather focus on the specific details which help the reader see the patterns we are pointing out.

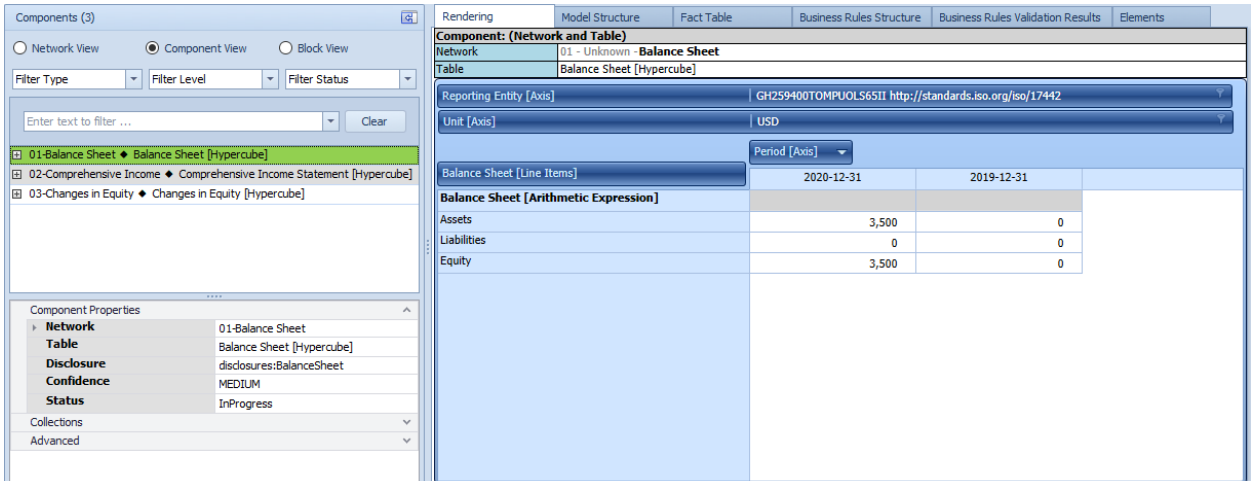

#### Information Blocks:

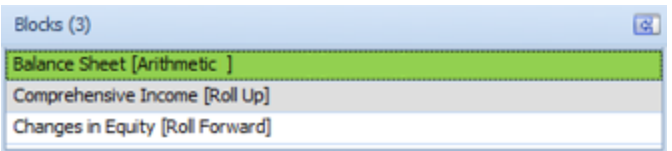

#### Disclosure mechanics:

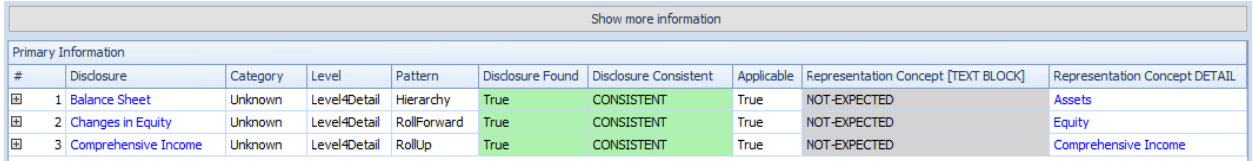

Reporting checklist:

<sup>&</sup>lt;sup>27</sup> SFAC 6 representation,<http://xbrlsite.azurewebsites.net/2020/master/sfac6/index.html>

CC0 1.0 Universal (CC0 1.0) Public Domain Dedication <https://creativecommons.org/publicdomain/zero/1.0/>

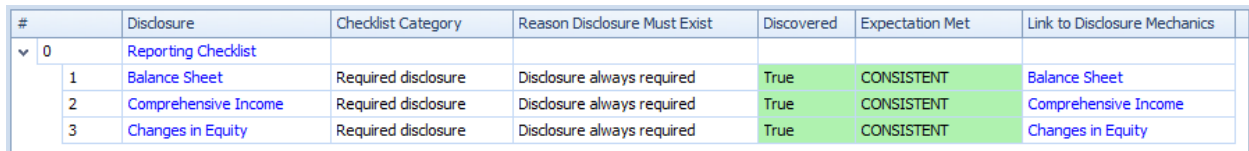

We do want to introduce the notion of articulation, the fact that the three disclosures provided are intentionally and inextricably linked together:

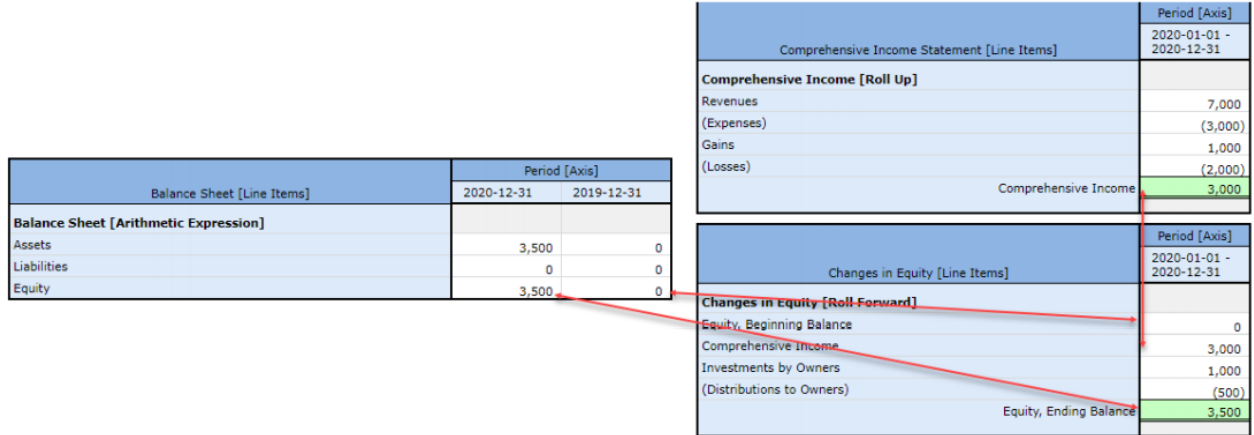

The point here is that we have three information blocks as contrast to the one of the first example, we have three disclosures as contrast to the one of the first example, and that all three disclosures are intentionally mathematically interconnected.

Our tiny financial report is growing! Let us now grow it some more.

## **Common Elements of Financial Statement**

The common elements of financial statements builds on SFAC 6 by adding a hand full of additional report elements which enables the construction of a more recognizable balance sheet and adds report elements for a cash flow statement.

In addition, this example highlights the notion that different economic entities creating financial reports might use different structures to represent reported information. For example, a for profit economic entity would likely use a "Balance Sheet" whereas a not-for-profit economic entity might use a "Statement of Net Assets".

While different economic entities might report using different styles of information structures; each disclosure can be represented as a specific block of information which has specific mechanical, mathematical, logical, and other such relations. But fundamentally, they are blocks of information; only different blocks of information.

And so, a financial report that would represent the common elements of a financial statement might look something like the following<sup>28</sup>:

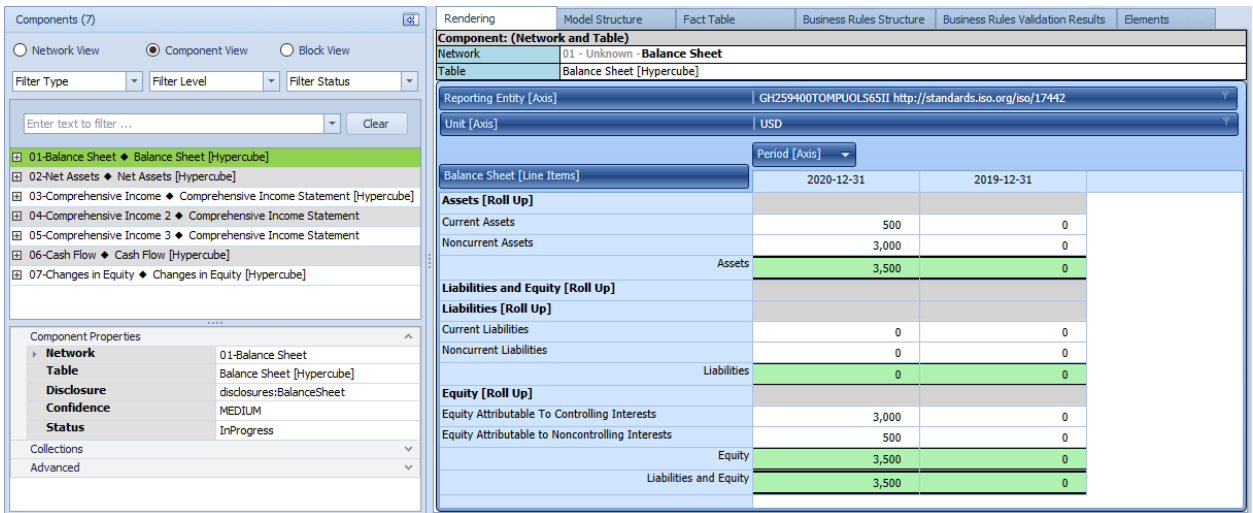

#### Information Blocks:

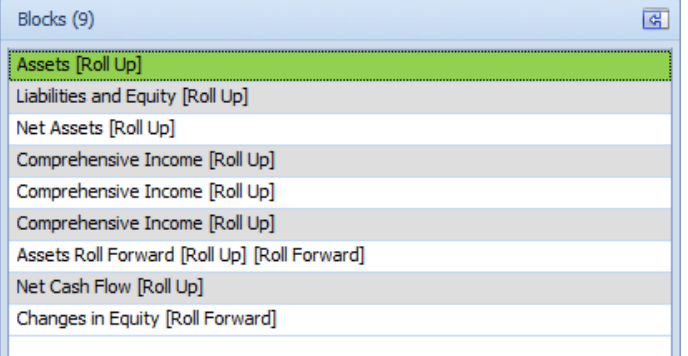

#### Disclosure mechanics:

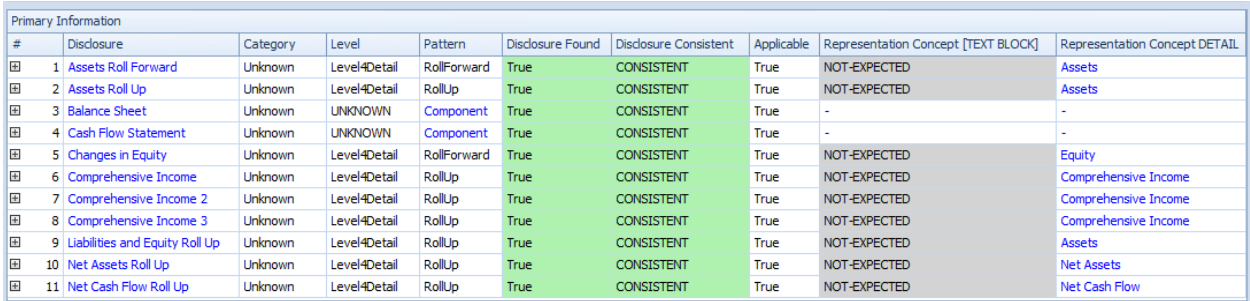

Reporting checklist:

<sup>&</sup>lt;sup>28</sup> Common Elements of Financial Statement (Four Statement Model), <http://xbrlsite.azurewebsites.net/2020/master/common/index.html>

CC0 1.0 Universal (CC0 1.0) Public Domain Dedication <https://creativecommons.org/publicdomain/zero/1.0/>

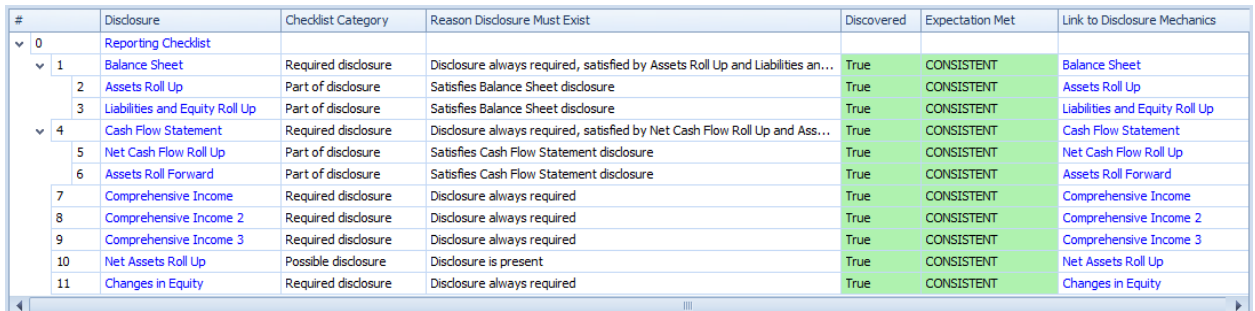

### Articulation<sup>29</sup>:

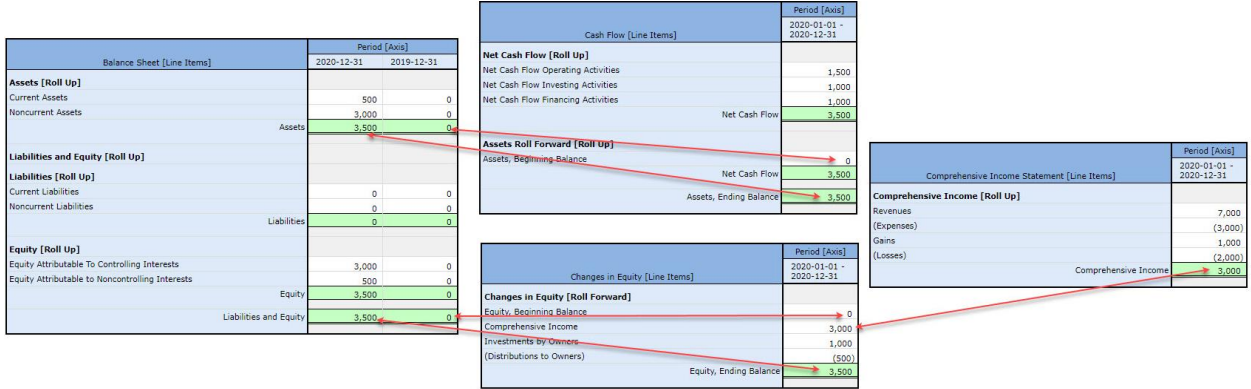

And so, the number of information blocks and disclosures continues to grow, but the patterns we see are exactly the same but are only increasing in volume.

# **Proof**

In the subsequent examples, we take the information structures that are provided in the example and then represent them as an XBRL-based financial report. We have done this for the accounting equation, SFAC 6 Elements of Financial Statements, and the Common Elements of Financial Statements.

The PROOF representation takes the opposite approach.

The PROOF<sup>30</sup> example model was created by observing the full set of about 6,023 US GAAP based financial reports submitted to the SES and about 406 IFRS based financial reports submitted to the SEC, examining 100% of the information patterns we find and then combining all those information patterns into a single report we call PROOF.

As we will show, all the logical information artifacts we see in the PROOF representation can be leveraged to represent, say, the Microsoft 10-K financial report<sup>31</sup>. Likewise, these logical

<sup>&</sup>lt;sup>29</sup> Common Elements of Financial Statement, Articulation, [http://xbrlsite.azurewebsites.net/2020/core/master](http://xbrlsite.azurewebsites.net/2020/core/master-common/ArticulationFourStatementModel.jpg)[common/ArticulationFourStatementModel.jpg](http://xbrlsite.azurewebsites.net/2020/core/master-common/ArticulationFourStatementModel.jpg)

<sup>30</sup> *Understanding Proof*,<http://xbrlsite.azurewebsites.net/2020/Library/UnderstandingProof.pdf>

<sup>31</sup> Microsoft Analysis,<http://xbrl.squarespace.com/journal/2020/4/13/microsoft-xbrl-based-report-analysis.html>

**CC0 1.0 Universal (CC0 1.0) Public Domain Dedication** CC0 1.0 Universal (CC0 1.0) Public Domain Dedication

artifacts can be likewise used to represent the financial reports of Apple, Amazon, Google/Alphabet, Facebook, Salesforce<sup>32</sup>. Likewise, these logical artifacts are all that you need to represent any one of the 6,023 10-K financial reports which submits information using XBRL to the SEC using the US GAAP or IFRS financial reporting schemes<sup>33</sup>.

Here is a summary of those logical artifacts:

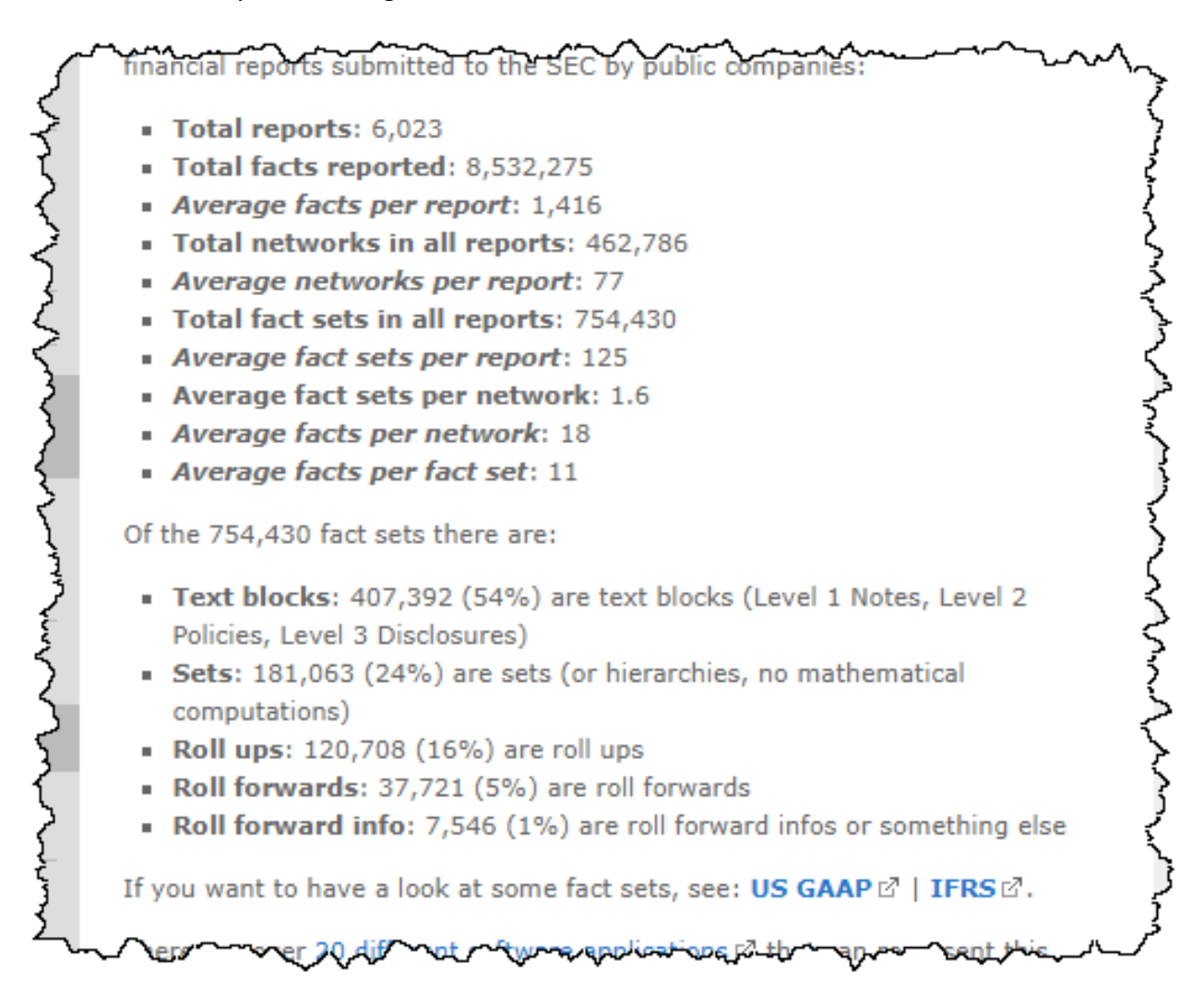

Similar results were achieved with another earlier analysis of 6,751 US GAAP based 10-K financial reports<sup>34</sup>.

<sup>32</sup> Software Companies Prototype[, http://xbrl.squarespace.com/journal/2020/4/2/software-companies](http://xbrl.squarespace.com/journal/2020/4/2/software-companies-prototype.html)[prototype.html](http://xbrl.squarespace.com/journal/2020/4/2/software-companies-prototype.html)

<sup>&</sup>lt;sup>33</sup> Breaking down the pieces, [http://xbrl.squarespace.com/journal/2019/4/9/breaking-down-the-pieces-of-an-xbrl](http://xbrl.squarespace.com/journal/2019/4/9/breaking-down-the-pieces-of-an-xbrl-based-digital-financial.html)[based-digital-financial.html](http://xbrl.squarespace.com/journal/2019/4/9/breaking-down-the-pieces-of-an-xbrl-based-digital-financial.html)

<sup>&</sup>lt;sup>34</sup> Analysis of 6,751 XBRL-based Public Company 10-Ks Submitted to SEC, [http://www.xbrlsite.com/mastering/Part05\\_Chapter08.F\\_AnalysisOf675110Ks.pdf](http://www.xbrlsite.com/mastering/Part05_Chapter08.F_AnalysisOf675110Ks.pdf)

#### **CC0 1.0 Universal (CC0 1.0) Public Domain Dedication** CC0 1.0 Universal (CC0 1.0) Public Domain Dedication https://

Further, these logical artifacts that are used for US GAAP and IFRS will work for literally any other financial reporting scheme<sup>35</sup>. A financial reporting scheme by definition (a) follows the rules of the double entry accounting model, (b) follows the rules of the accounting equation in some form, and (c) defines some set of elements of financial statements. And so, this very basic representation of SFAC 6 elements of financial statements<sup>36</sup> can be created for any financial reporting scheme; you simply use the terms and associations defined by that specific financial reporting scheme.

Finally, if I am incorrect and there is some other logical artifact that is necessary to represent financial reports from some other financial reporting scheme; that logical artifact simply needs to be added to the PROOF logical artifacts, explained the PROOF until it does meet that need.

Model Structure Business Rules Structure | Business Rules Validation Results | Elements Components (9)  $\overline{a}$ Rendering Fact Table Component: (Network and Table)  $\bigcirc$  Block View  $\bigcirc$  Network View ◯ Component View -Balance Sheet ce Sheet [Hypercube]  $\overline{\phantom{a}}$  Filter Status  $\blacktriangleright$  Filter Level  $\overline{\phantom{a}}$ **Filter Type** GH259400TOMPUOLS65II http://standards.iso.org/iso/17442 Reporting Entity [Axis]  $\overline{\phantom{a}}$  Clear Unit [Axis] l usp Enter text to filter Period [Axis] **E 01-Balance Sheet ♦ Balance Sheet [Hypercube] Balance Sheet [Line Items]**  $\boxed{\boxplus}$  02-Comprehensive Income  $\blacklozenge$  Comprehensive Income Statement [Hypercube] 2020-12-31 2019-12-31 **E 03-Changes in Equity ◆ Changes in Equity [Hypercube] Balance Sheet [Arithmetic Expression] E 04-Prior Period Errors ◆ Prior Period Errors [Hypercube]** Assets 3,500 **E 05-Variance Analysis ◆ Variance Analysis [Hypercube]** Liabilities  $\overline{0}$  $\overline{\mathbf{0}}$ 1 06-Stock Plan Activity ♦ Weighted Average Grant Date Fair Value Equity  $3,500$ **El 07-Financial Highlights ◆ Financial Highlights [Hypercube] E** 08-Policies ◆ Policies [Hypercube] **E 09-Segment Revenues ◆ Segment Revenues [Hypercube]** 

And so, here are the logical artifacts of the PROOF representation $37$ :

<sup>&</sup>lt;sup>35</sup> Comparison of Financial Reporting Schemes,

<http://xbrlsite.azurewebsites.net/2020/master/ElementsOfFinancialStatements.pdf>

<sup>36</sup> SFAC 6 representation,<http://xbrlsite.azurewebsites.net/2020/master/sfac6-basic/>

<sup>37</sup> PROOF representation,<http://xbrlsite.azurewebsites.net/2020/master/proof/index.html>

#### **CC0 1.0 Universal (CC0 1.0) Public Domain Dedication** CC0 1.0 Universal (CC0 1.0) Public Domain Dedication <https://creativecommons.org/publicdomain/zero/1.0/>

Information Blocks:

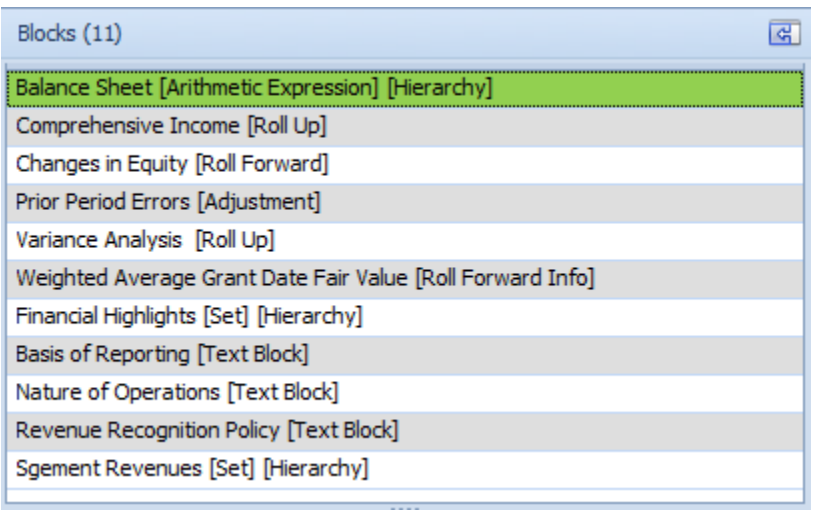

 $\sim$  1000  $\pm$ 

#### Disclosures:

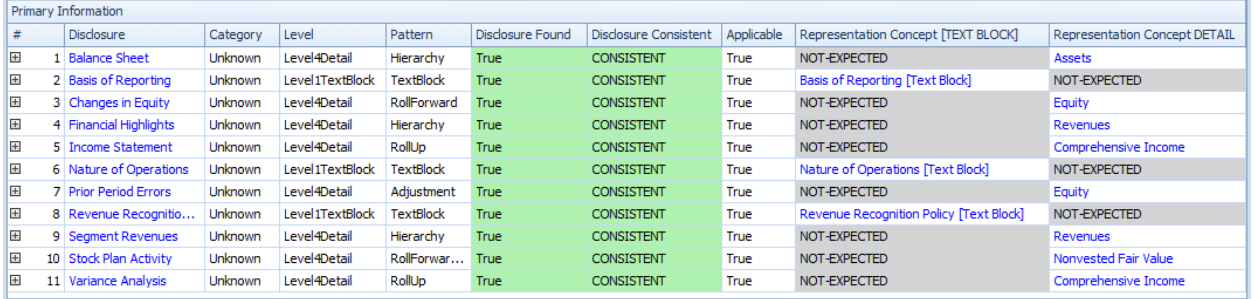

### Reporting Checklist:

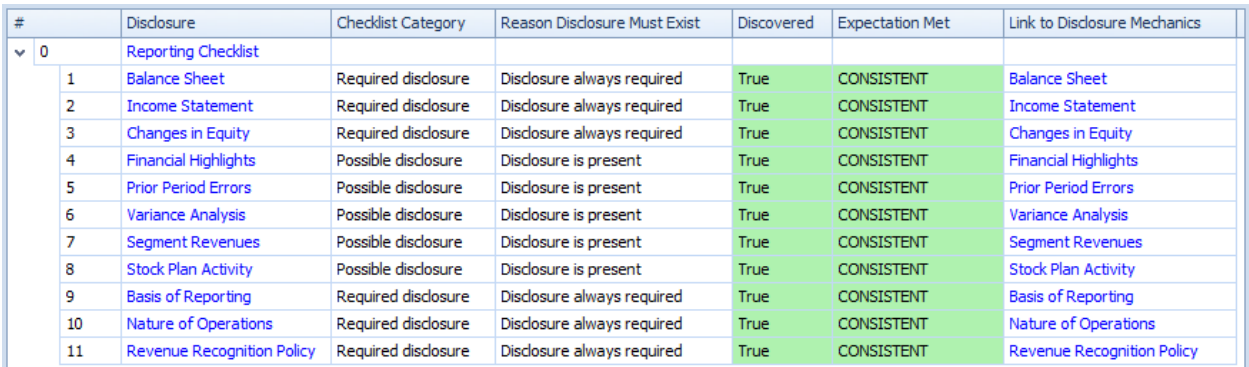

#### Articulation<sup>38</sup>:

<sup>38</sup> Proof, Articulation,<http://xbrlsite.azurewebsites.net/2020/master/proof/ProofMathematicalComputations.jpg>

CC0 1.0 Universal (CC0 1.0) Public Domain Dedication <https://creativecommons.org/publicdomain/zero/1.0/>

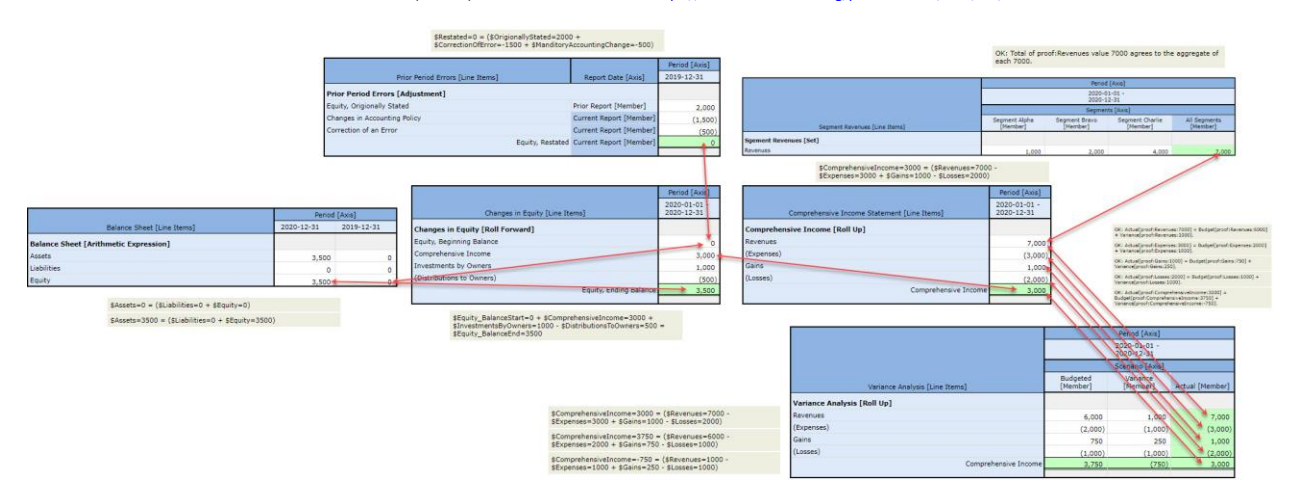

And so again the volume continues to increase but the shape or pattern that each new information block and all the logical artifacts necessary to describe the information block, and therefore disclosures represented using that information block, do not change.

# **MINI**

Our final example, which I refer to as the MINI financial reporting scheme<sup>39</sup> which has some interesting characteristics related to internal financial reporting, rounds out our examples. The MINI is represented more like a complete financial reporting scheme than a single report. It does not have all the sophisticated information models of the PROOF, but it ties information together in another way using the accounting system trial balance.

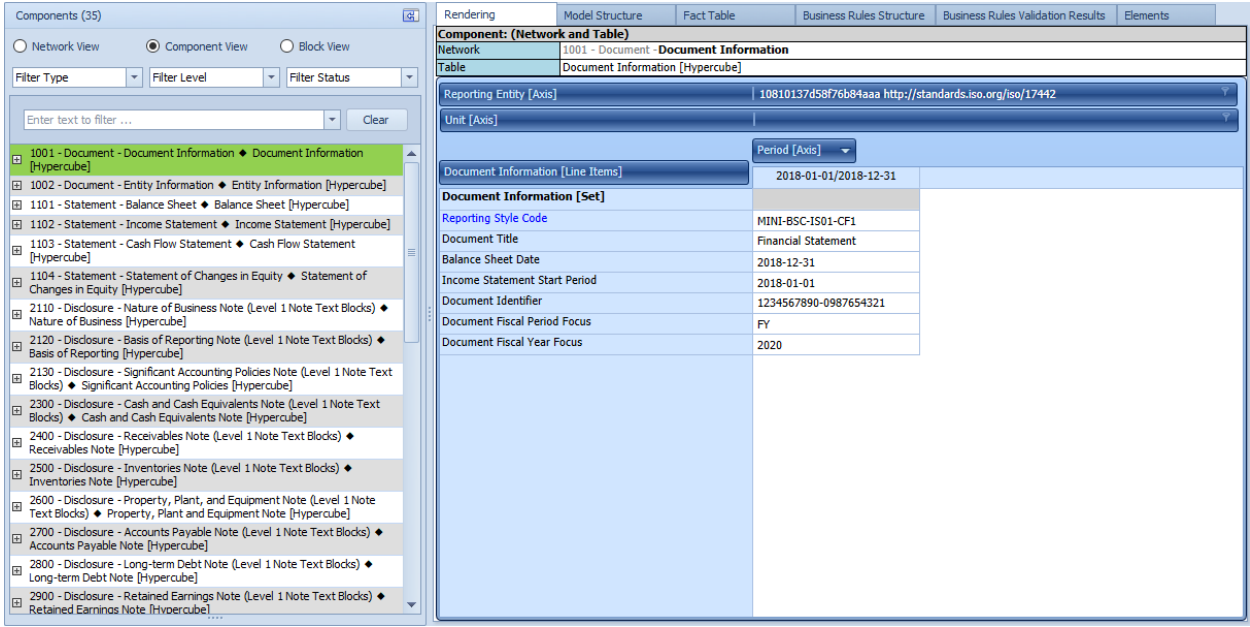

<sup>39</sup> MINI Financial Reporting Scheme,

<http://xbrlsite.azurewebsites.net/2019/Prototype/mini/documentation/Home.html>

### Information Blocks:

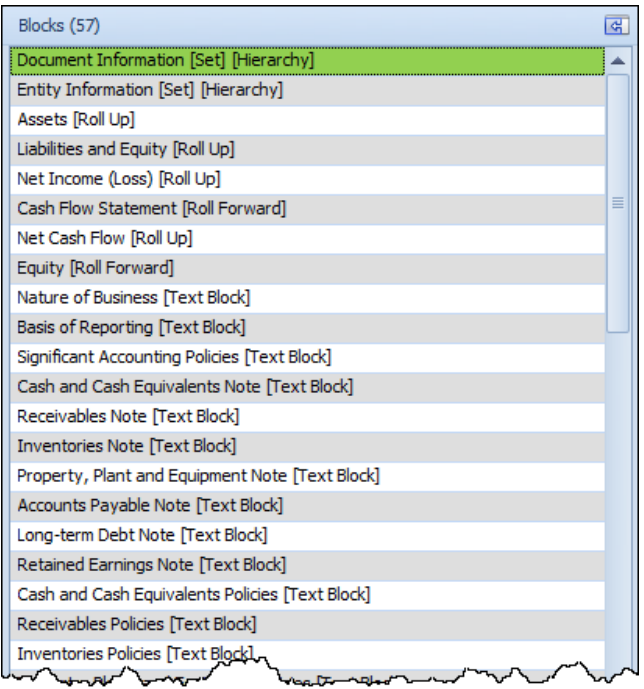

### Disclosure Mechanics:

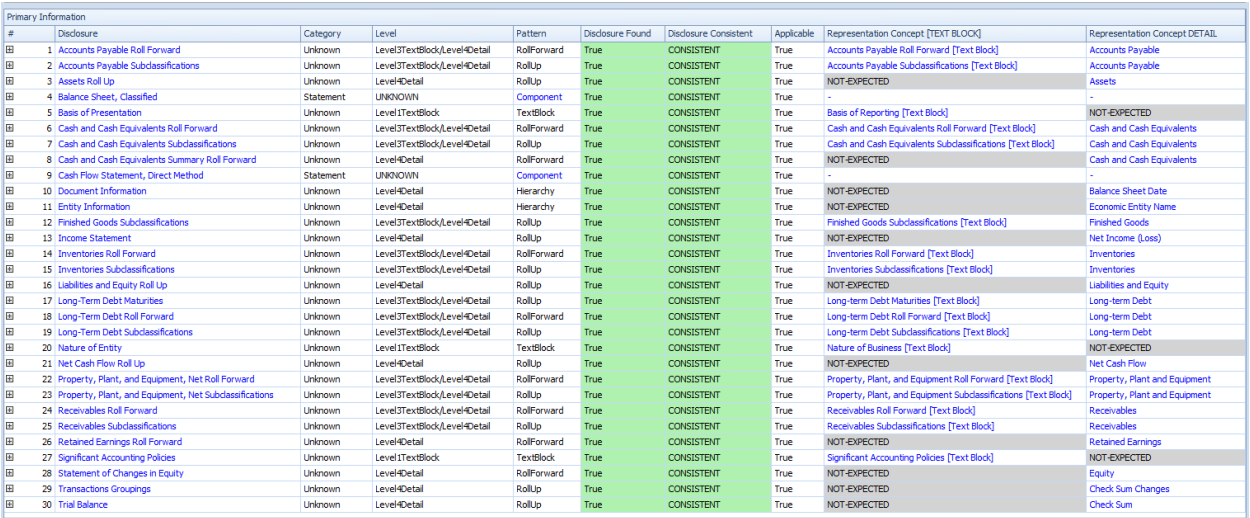

### Reporting Checklist:

CC0 1.0 Universal (CC0 1.0) Public Domain Dedication <https://creativecommons.org/publicdomain/zero/1.0/>

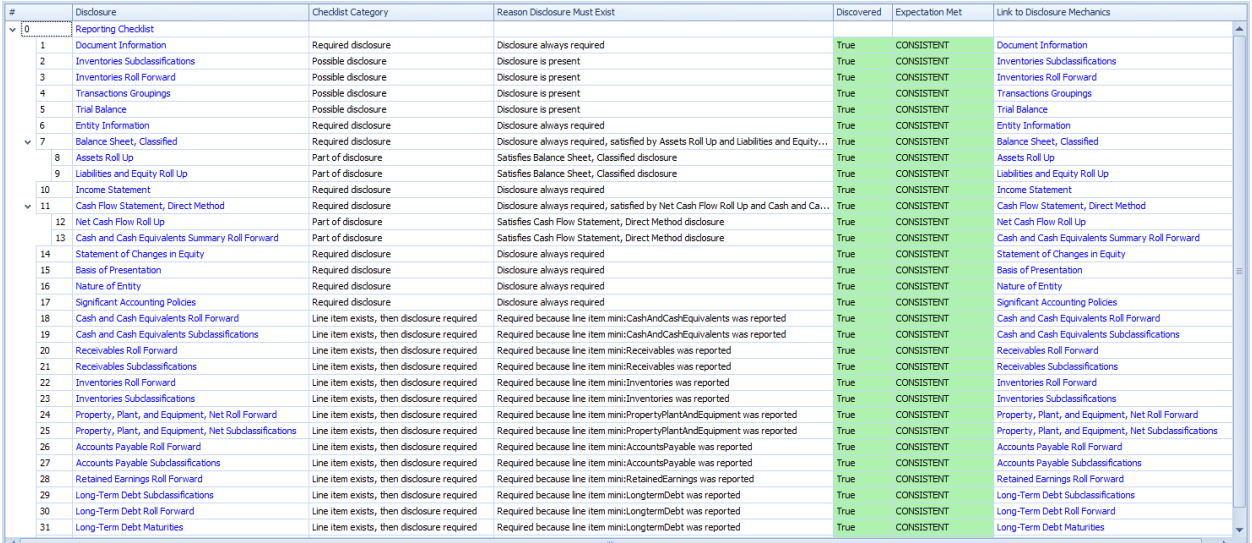

Again, the volume of information blocks and disclosures continues to increase, but the logical model of the information still follows identifiable patterns and it is possible to verify that the report is properly functioning, completely described, consistent with expectations, and precise.

### **Microsoft 10-K (Recast version)**

The volume now increases to the size of a real financial report. The Microsoft 2017 10-K, which I have analyzed extensively<sup>40</sup>, was modified to add a complete set of rules that describes the report similar to how all the prior sample reports were completely described.

The Microsoft reports has 194 information blocks, 124 disclosures, 2035 facts, 128 Networks.

| <b>Component: (Network and Table)</b><br>Component View<br>◯ Block View<br>O Network View<br><b>Network</b><br>100000 - Document - Document and Entity Information<br>Table<br><b>Statement [Table]</b><br>- Filter Level<br>- Filter Status<br>$\mathbf{v}$<br><b>Filter Type</b><br><b>Reporting Entity [Axis]</b><br>0000789019 http://www.sec.gov/CIK<br>Legal Entity [Axis]<br><b>Entity [Domain]</b><br>Enter text to filter<br>$\overline{ }$<br>Clear<br>Period [Axis]<br><b>v</b><br>□ 100000 - Document - Document and Entity Information ◆ Statement<br><b>Unit [Axis]</b><br>Statement [Line Items]<br>FI 100010 - Statement - INCOME STATEMENTS . Statement [Table]<br>2017-07-31<br>2016-07-01/2017-06-30<br>2016-12-31<br>100020 - Statement - COMPREHENSIVE INCOME STATEMENTS ◆<br>Document Type<br>匣<br>$10-K$<br><b>Statement [Table]</b><br>Amendment Flag<br>false<br>100030 - Statement - COMPREHENSIVE INCOME STATEMENTS |                 |
|----------------------------------------------------------------------------------------------------|-----------------|
|                                                                                                    |                 |
|                                                                                                    |                 |
|                                                                                                    |                 |
|                                                                                                    |                 |
|                                                                                                    |                 |
|                                                                                                    |                 |
|                                                                                                    |                 |
|                                                                                                    |                 |
| (Parenthetical) ◆ Statement [Table]                                                                                                    |                 |
| Document Period End Date<br>2017-06-30<br>Filip 100040 - Statement - BALANCE SHEETS . Statement [Table]                                                                                                    |                 |
| <b>Document Fiscal Year Focus</b><br>2017                                                                                                    |                 |
| □ 100050 - Statement - BALANCE SHEETS (Parenthetical) ◆ Statement<br>Document Fiscal Period Focus<br><b>FY</b>                                                                                                    |                 |
| II 100060 - Statement - CASH FLOWS STATEMENTS ◆ Statement TTable1<br>Trading Symbol<br><b>MSFT</b>                                                                                                    |                 |
| 100070 - Statement - STOCKHOLDERS' EQUITY STATEMENTS ◆<br><b>Entity Registrant Name</b><br>MICROSOFT CORPORATION<br><b>Statement [Table]</b>                                                                                                    |                 |
| <b>Entity Central Index Key</b><br>0000789019<br><b>E 100080 - Disclosure - ACCOUNTING POLICIES ◆ Statement [Table]</b>                                                                                                    |                 |
| Current Fiscal Year End Date<br>$-06 - 30$<br>Filip 100090 - Disclosure - EARNINGS PER SHARE . Statement [Table]                                                                                                    |                 |
| Entity Well-known Seasoned Issuer<br>E 100100 - Disclosure - OTHER INCOME (EXPENSE), NET + Statement<br>Yes                                                                                                    |                 |
| <b>Entity Current Reporting Status</b><br><b>IEL 100110 - Disclosure - INVESTMENTS ◆ Statement [Table]</b><br>Yes                                                                                                    |                 |
| <b>Entity Voluntary Filers</b><br><b>E 100120 - Disclosure - DERIVATIVES ◆ Statement [Table]</b><br>No                                                                                                    |                 |
| <b>EE 100130 - Disclosure - FAIR VALUE MEASUREMENTS ● Statement [Table]</b><br><b>Entity Filer Category</b><br><b>Large Accelerated Filer</b>                                                                                                    |                 |
| Filip 100140 - Disclosure - INVENTORIES . Statement [Table]<br>Entity Common Stock, Par Value Per Share<br>USD/shares / shares<br>$\bullet$                                                                                                    |                 |
| <b>EE 100150 - Disclosure - PROPERTY AND EOUIPMENT ◆ Statement [Table]</b><br>Entity Common Stock, Shares Outstanding<br>shares<br>7,702,243,979                                                                                                    |                 |
| II 100160 - Disclosure - BUSINESS COMBINATIONS ● Statement [Table]<br><b>Entity Public Float</b><br><b>USD</b>                                                                                                    | 466.500.000.000 |
| <b>E 100170 - Disclosure - GOODWILL ◆ Statement [Table]</b><br>I.R.S. Employer Identification No.<br>911144442                                                                                                    |                 |
| IEI 100180 - Disclosure - INTANGIBLE ASSETS . Statement [Table]                                                                                                    |                 |
| 100190 - Disclosure - DEBT + Statement [Table]                                                                                                    |                 |
| Im 100200 - Disclosure - INCOME TAXES ◆ Statement [Table]                                                                                                    |                 |
| FI 100210 - Disclosure - RESTRUCTURING CHARGES . Statement [Table]                                                                                                    |                 |
| <b>EE 100220 - Disclosure - UNEARNED REVENUE ◆ Statement [Table]</b>                                                                                                    |                 |
| Filip 100230 - Disclosure - COMMITMENTS . Statement [Table]                                                                                                    |                 |
| <b>E 100240 - Disclosure - CONTINGENCIES ◆ Statement [Table]</b>                                                                                                    |                 |

<sup>&</sup>lt;sup>40</sup> Microsoft XBRL-based Report Analysis, [http://xbrl.squarespace.com/journal/2020/4/13/microsoft-xbrl-based](http://xbrl.squarespace.com/journal/2020/4/13/microsoft-xbrl-based-report-analysis.html)[report-analysis.html](http://xbrl.squarespace.com/journal/2020/4/13/microsoft-xbrl-based-report-analysis.html)

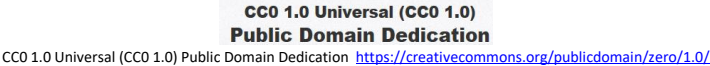

#### Information Blocks:

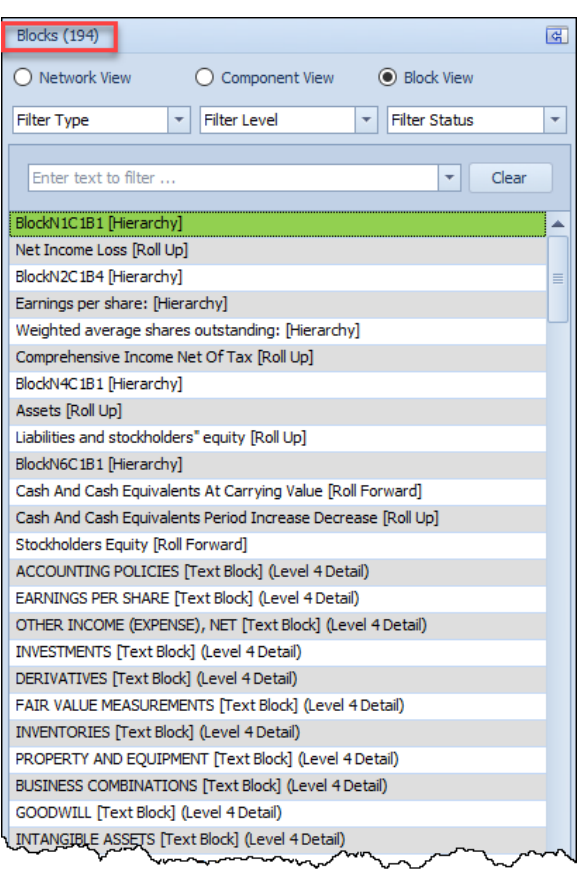

### Disclosure Mechanics<sup>41</sup>:

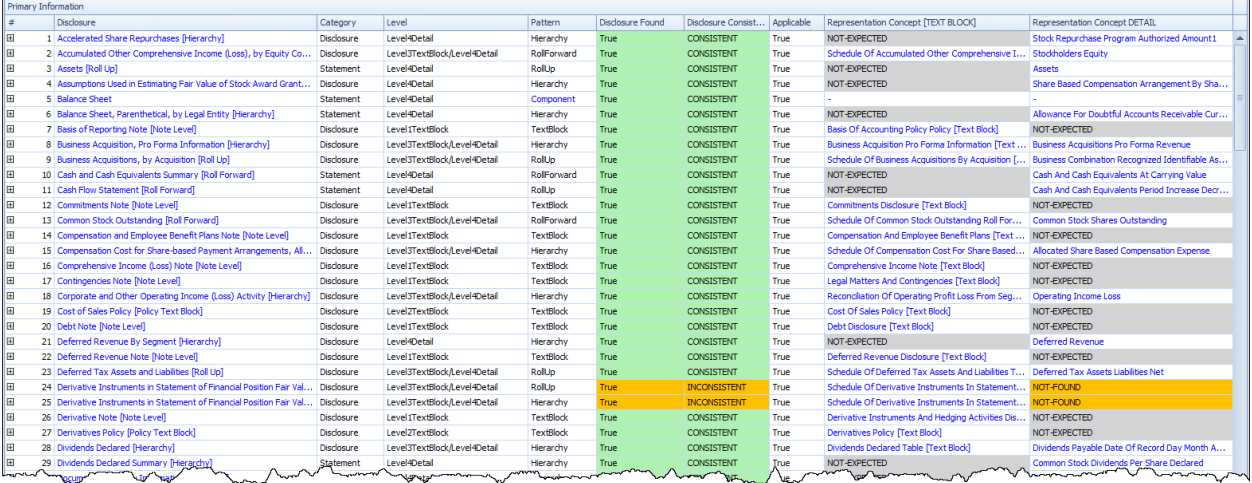

<sup>41</sup> Disclosures, a complete list,

[http://xbrlsite.azurewebsites.net/2020/Prototype/Microsoft/Microsoft2017\\_Discovery.jpg](http://xbrlsite.azurewebsites.net/2020/Prototype/Microsoft/Microsoft2017_Discovery.jpg)

# CCO 1.0 Universal (CCO 1.0)<br>Public Domain Dedication<br>CCO 1.0 Universal (CCO 1.0) Public Domain Dedication <https://creativecommons.org/publicdomain/zero/1.0/>

### Reporting Checklist<sup>42</sup>:

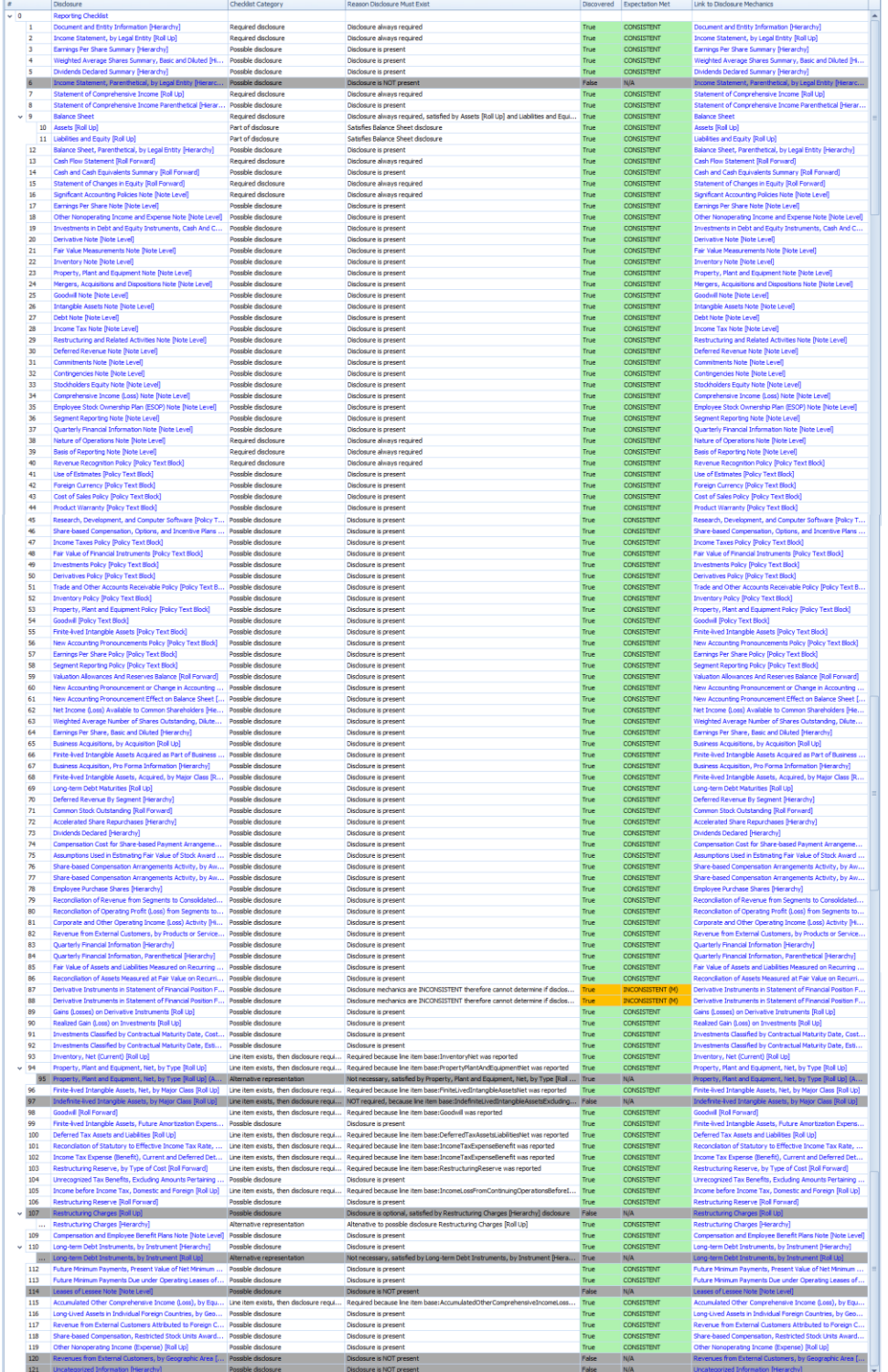

<sup>42</sup> Full Microsoft reporting checklist,

<http://xbrlsite.azurewebsites.net/2020/master/msft/testing/ReportingChecklist.jpg>

# **Understanding Errors that Can Occur which Method Detects and Prevents (Comparison of States)**

You can understand the types of errors that can occur in the Microsoft 10-K or any US GAAP or IFRS based XBRL-based financial report by looking at the types of errors that can exist in the accounting equation representation. This section explains those error types.

The following is a comparison of 9 states of the same simple financial report logical system, the accounting equation<sup>43</sup>. The point of using such a simple financial report logical system is to explain specific things that can go wrong so that a reader can understand why each of the categories of rules are necessary. These 9 states can occur in any financial report with one fragment, two fragments, or 194 fragments like the Microsoft 10 K.

There are many ways to get a report wrong. Here is a summary of all nine states with the first state outlined in green being the only properly functioning logical system proven to be complete, consistent, and precise:

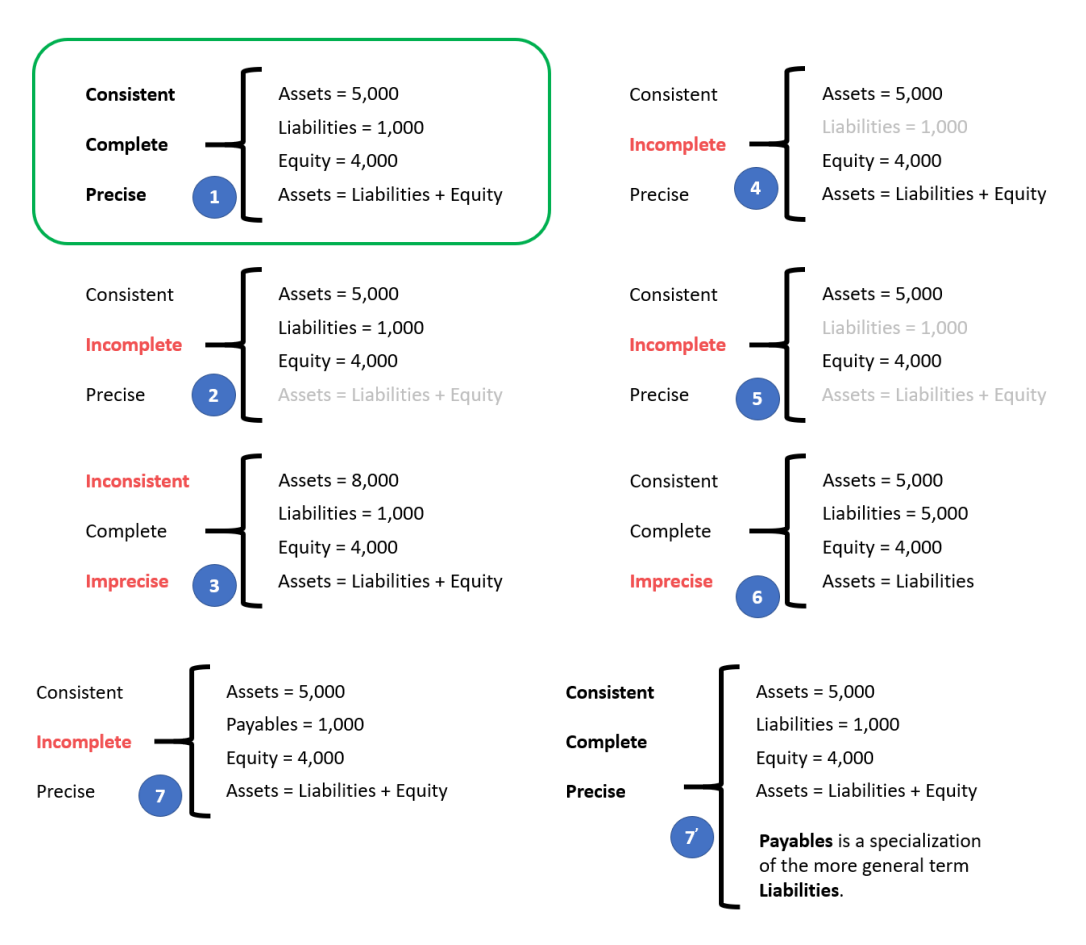

<sup>43</sup> Accounting equation,<http://xbrlsite.azurewebsites.net/2020/master/ae/index.html>

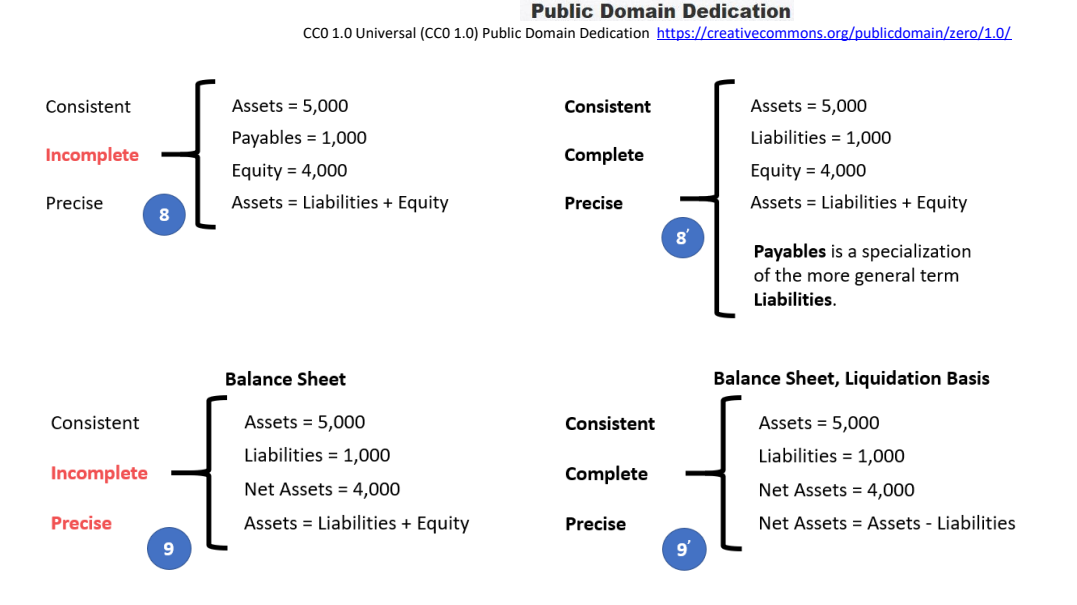

In the following sections I want to make some adjustments to the logical system which make the logical system either inconsistent, incomplete, or imprecise and explain why the system is then not a properly functioning logical system. I made videos that explain each of these impediments to a properly functioning logical system which you can see in this video playlist, *Understanding the Financial Report Logical System*<sup>44</sup> .

**CC0 1.0 Universal (CC0 1.0)** 

Before we get to the improperly functioning logical systems, let's take one final look at the properly functioning logical system so that you can use that as a baseline for comparing and contrasting the properly functioning and improperly functioning logical systems so that you can understand they sorts of errors that could occur in any XBRL-based financial report.

### *State 1: Properly Functioning Logical System*

For completeness, I want to start by mentioning again our properly functioning logical system which is consistent, complete, and precise. It can be helpful to contrast other states to this state to understand the difference between properly functioning logical systems and improperly functioning systems.

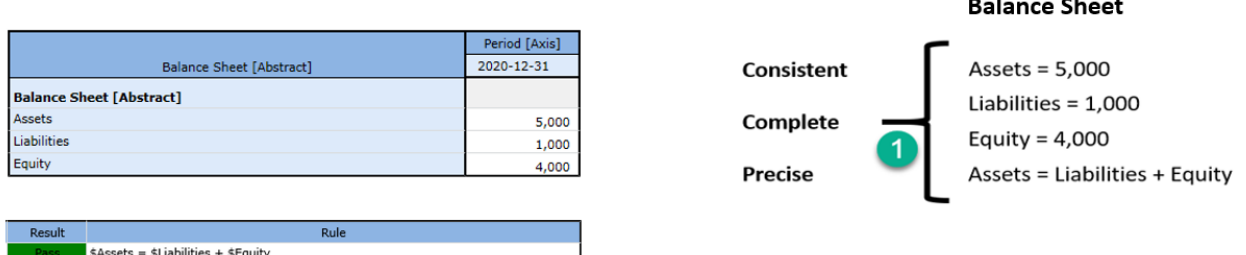

<sup>44</sup> Understanding the Financial Report Logical System, [https://www.youtube.com/playlist?list=PLqMZRUzQ64B7EWamzDP-WaYbS\\_W0RL9nt](https://www.youtube.com/playlist?list=PLqMZRUzQ64B7EWamzDP-WaYbS_W0RL9nt)

CC0 1.0 Universal (CC0 1.0) Public Domain Dedication https://

Again, this is considered a properly functioning logical system because (a) all the statements within the system are **consistent**; (b) the set of statements that describe the system is **complete**; and (c) the information conveyed by the system is **precise** in its representation of reality. Further, we are formally declaring this "reality"<sup>45</sup> to be our base understanding.

Also, we need to be explicit. We defined three terms "Assets", "Liabilities", and "Equity".

Now, you may know what those three terms are; but a computer does not. You have to define what you work with relative to something that you know. Imagine our system defines four terms, "fac:Assets", "fac:Liabilities", "fac:Equity", and "fac:LiabilitiesAndEquity"<sup>46</sup>. You understand your system but you have to map every external system into your system<sup>47</sup>. Your internal system understands more that the accounting equation system (i.e. you have LiabilitiesAndEquity and the rule "LiabilitiesAndEquity = Liabilities + Equity"). You have to be able to compute that value based on some other system's information<sup>48</sup>. It is perfectly reasonable for our system to create a concept LiabilitiesAndEquity and compute that value even though the accounting equation logical system does not have that explicit value.

The point is that different economic entities have different models; but all models of a financial reporting scheme are reconcilable from/to one another in some manner<sup>49</sup>.

### *State 2: Incomplete Coverage by Rules*

The logical system #2 below is intended to show exactly the same information as our #1 properly functioning logical system, except that #2 leaves out the rule "Assets = Liabilities and Equity" which is showed as grayed out (i.e. because it is assumed to be missing from the logical system.

Coverage is a measure of how well you **do** or **can** represent a domain of information within a logical system. "Do" is about using the tools you have correctly and effectively. "Can" is about the capabilities of the tools you are using to represent the rule.

For example, if your logical system neglects to include the rule "Assets = Liabilities + Equity" or if your tools don't provide the capabilities to allow you to represent that rule; then there is the

<sup>46</sup> Fundamental accounting concepts,<http://xbrlsite.azurewebsites.net/2020/core/master-ae/fac.xsd> <sup>47</sup> Mapping from accounting equation to fundamental accounting concepts in our system, <http://xbrlsite.azurewebsites.net/2020/core/master-ae/fac-mapping-definition.xml>

<sup>45</sup> YouTube, *Reality*,<https://youtu.be/eq2Jw6waaCI>

<sup>48</sup> XBRL Formula to derive the value for LiabilitiesAndEquity[, http://xbrlsite.azurewebsites.net/2020/core/master](http://xbrlsite.azurewebsites.net/2020/core/master-ae/fac-ImputeRule-LiabilitiesAndEquity-formula.xml)[ae/fac-ImputeRule-LiabilitiesAndEquity-formula.xml](http://xbrlsite.azurewebsites.net/2020/core/master-ae/fac-ImputeRule-LiabilitiesAndEquity-formula.xml)

<sup>49</sup> Charles Hoffman, CPA, *Special Theory of Machine-based Automated Communication of Semantic Information of Financial Statements*[, http://xbrl.squarespace.com/journal/2019/12/30/special-theory-of-machine-based](http://xbrl.squarespace.com/journal/2019/12/30/special-theory-of-machine-based-automated-communication-of-s.html)[automated-communication-of-s.html](http://xbrl.squarespace.com/journal/2019/12/30/special-theory-of-machine-based-automated-communication-of-s.html)

**CC0 1.0 Universal (CC0 1.0) Public Domain Dedication** CC0 1.0 Universal (CC0 1.0) Public Domain Dedication https://

possibility that the facts being represented to be represented incorrectly and the system will not detect the inconsistency. As such, that logical system has **incomplete coverage**.

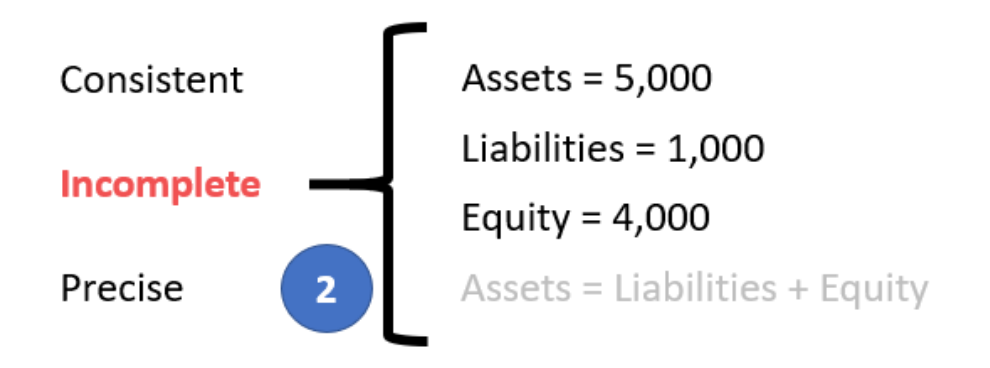

While this specific state #2 does have the Assets, Liabilities, and Equity facts consistent with the absent rule; the system is still incomplete because the coverage can be improved by adding the missing rule. If that missing rule is added, then the logical system can be considered complete again.

### *State 3: Inconsistent and Imprecise*

All the statements in the system must be consistent for the logical system to be considered properly functioning. If statements are inconsistent, the logical system is not properly functioning. In this system #3, the values for Assets, Liabilities, and Equity are inconsistent with the rule "Assets = Liabilities + Equity". From looking at the information provided, it is impossible to know exactly which of the three facts are incorrect; it is only possible to understand that the statements made within the logical system is inconsistent. It could be the case that the rule is incorrect.

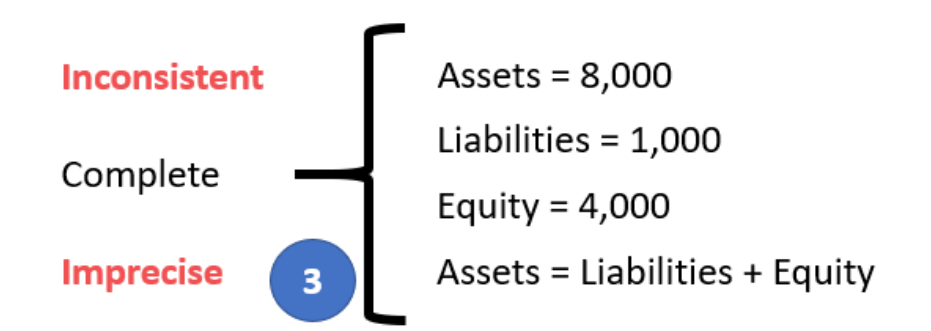

However, given that we know from state #1 that the value for Assets is 5,000 and not 8,000; the facts in this system is imprecise because the fact for Assets does not reflect reality. (We have, for the purposes of explaining these examples, defined reality and in that reality Assets = 5,000.)

### *State 4: Unreported Facts*

In state #4, the situation is that the economic entity representing information in their report neglected to include the fact for Liabilities. Whether it is the case that a fact can, or cannot, be left unreported is a decision that can be made by the stakeholders of the system.

If it is the case that it is decided that the fact "Liabilities" can be omitted if both Assets and Equity are reported; then you must provide a rule to derive the value of Liabilities when that fact is not reported.

Below you see that the system has been adjusted in state #4' to add the rule "IF Assets exists and if Equity exists; THEN Liabilities = Assets - Equity"<sup>50</sup> . *(NOTE that this rule should actually be "IF Assets exists and if Equity exists and if not(exists) Liabilities; THEN Liabilities = Assets - Equity")*

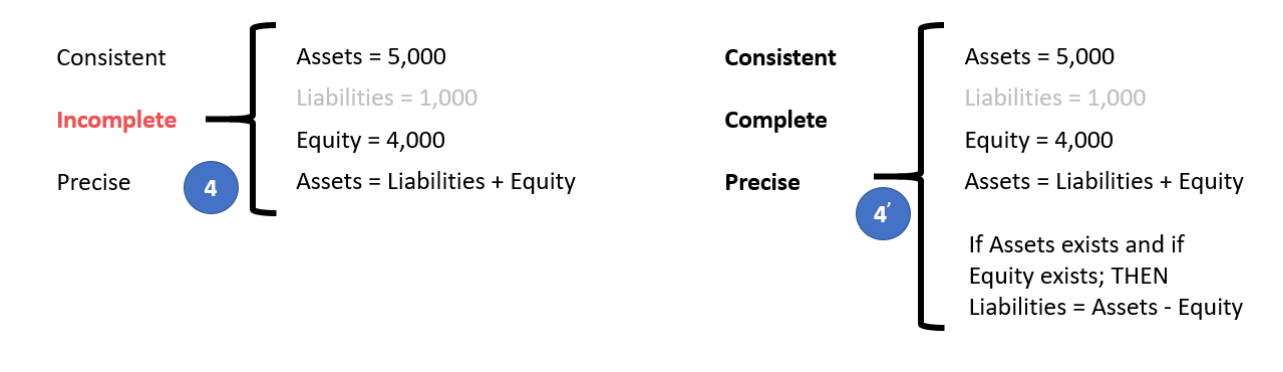

If it were likewise true that either Assets<sup>51</sup> or Equity<sup>52</sup> could also be left unreported, similarly derivation rules could be created for each of those facts. Note that XBRL Formula chaining<sup>53</sup> can be used to physically derive unreported facts if any one of these three facts remain unreported. Note that it is impossible to derive missing information if any two of the facts remain unreported. Adding the derivation rule makes the system complete.

Allowing certain line items of a report to go unreported specifies the need to create rules to derive missing information. Or saying this another way, omitting the possibility of unreported facts negates the need for creating derivation rules.

 $50$  Here is the impute or derivation rule that would be added to the accounting equation logical system for this situation[, http://xbrlsite.azurewebsites.net/2020/core/master-ae/ImputeRule-Key-1-Code-BS-Impute-01](http://xbrlsite.azurewebsites.net/2020/core/master-ae/ImputeRule-Key-1-Code-BS-Impute-01-formula.xml) [formula.xml](http://xbrlsite.azurewebsites.net/2020/core/master-ae/ImputeRule-Key-1-Code-BS-Impute-01-formula.xml)

<sup>51</sup> XBRL Formula rule for deriving Assets, [http://xbrlsite.azurewebsites.net/2020/core/master-ae/ImputeRule-Key-](http://xbrlsite.azurewebsites.net/2020/core/master-ae/ImputeRule-Key-3-Code-BS-Impute-03-formula.xml)[3-Code-BS-Impute-03-formula.xml](http://xbrlsite.azurewebsites.net/2020/core/master-ae/ImputeRule-Key-3-Code-BS-Impute-03-formula.xml)

<sup>52</sup> XBRL Formula rule for deriving Equity, [http://xbrlsite.azurewebsites.net/2020/core/master-ae/ImputeRule-Key-](http://xbrlsite.azurewebsites.net/2020/core/master-ae/ImputeRule-Key-2-Code-BS-Impute-02-formula.xml)[2-Code-BS-Impute-02-formula.xml](http://xbrlsite.azurewebsites.net/2020/core/master-ae/ImputeRule-Key-2-Code-BS-Impute-02-formula.xml)

<sup>&</sup>lt;sup>53</sup> Deriving Facts Using XBRL Formula Chaining (Example), <http://xbrl.squarespace.com/journal/2019/4/24/deriving-information-using-xbrl-formula-chaining-example.html>

**CC0 1.0 Universal (CC0 1.0) Public Domain Dedication** CC0 1.0 Universal (CC0 1.0) Public Domain Dedication <https://creativecommons.org/publicdomain/zero/1.0/>

A second downside of allowing unreported facts is that you lose the parity check or cross check if facts can go unreported. Said another way, it would be considered good or best practice to not leave important high-level financial report line items to go unreported.

### *State 5: Incomplete*

Similar to state #4, in state #5 the logical system is incomplete because both (a) the fact Liabilities is unreported and also (b) the consistency rule "Assets = Liabilities + Equity" is missing from the logical system. Because both a fact and the rule are missing from the logical system, it would be impossible to deduce the value of Liabilities in this case. There is not enough information in the logical system to allow Liabilities to be derived.

At a minimum, a consistency crosscheck rule<sup>54</sup> plus the derivation rule to impute Liabilities<sup>55</sup> would be necessary.

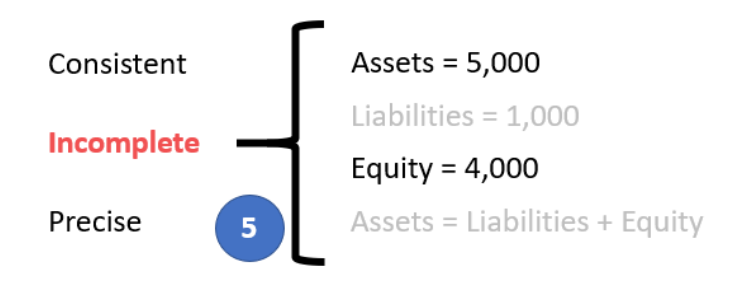

Again, consistent with state #4; Assets and Equity would require similar rules and there is no parity check of reported information.

### *State 6: Imprecise*

A logical system is a true and fair representation of some agreed upon realism within some area of knowledge. **Precision** is a measure of how precisely you do or can represent the information of a domain within a logical theory. The reality that we formalized in state #1 indicates that "Assets = Liabilities + Equity". Yet, in the state #6 example, the rule "Assets = Liabilities" was provided. Further, the values of Assets and Liabilities are, in fact, consistent with the rule that has been provided.

Remember that in state #1 we formalized our truth to be that "Assets = Liabilities + Equity". As such, this logical system can be described as being imprecise. To make this logical system

 $54$  XBRL Formula consistency crosscheck rule Assets = Liabilities + Equity,

```
http://xbrlsite.azurewebsites.net/2020/core/master-ae/Consistency-5-Code-BS01-formula.xml
 http://xbrlsite.azurewebsites.net/2020/core/master-
ae/ImputeRule-Key-1-Code-BS-Impute-01-formula.xml
```
**CC0 1.0 Universal (CC0 1.0) Public Domain Dedication** CC0 1.0 Universal (CC0 1.0) Public Domain Dedication https://

precise, all that needs to be done is to fix the rule "Assets = Liabilities" and make that rule consistent with our reality which states that "Assets = Liabilities + Equity".

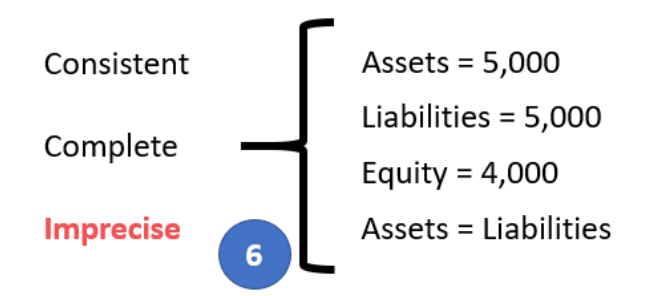

### *State 7: Extension Concept*

In state #7 on the left, what we are trying to convey is that the economic entity reported the fact for Liabilities using the extension concept "Payables" that it had created. If a fact is represented using an extension concept created by a reporting entity; then a "general-special" or "wider-narrower" or "class-equivalentClass" association must be created to indicate to software applications of the relationship so that information can be used correctly. State #7' on the right, the rule "Payables is a specialization of the more general term Liabilities" has been added to the logical system which allows the system to operate effectively<sup>56</sup>.

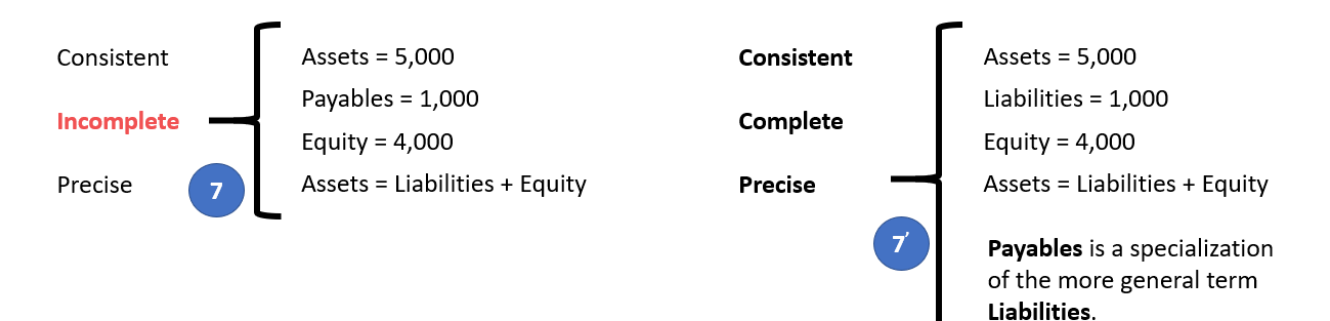

And so, the graphic below shows a fragment of the knowledge graph on page 9 above before and after the information that "Payables is a specialization of the more general term Liabilities," was added. On the left you see State 7, the taxonomy before the information was added and on the right you see "Payable" being added as an extension concept indicating that there is a "wider-narrower" relationship between Payables and Liabilities. Therefore, a machine based process can utilize the information per State 7' because the process understands Liabilities in the taxonomy, understands the "wider-narrower" relationship therefore knowing that "Payables" is a type of Liability.

<sup>56</sup> XBRL Definition relations showing example of a mapping rule, <http://xbrlsite.azurewebsites.net/2020/core/master-ae/fac-mapping-definition.xml>

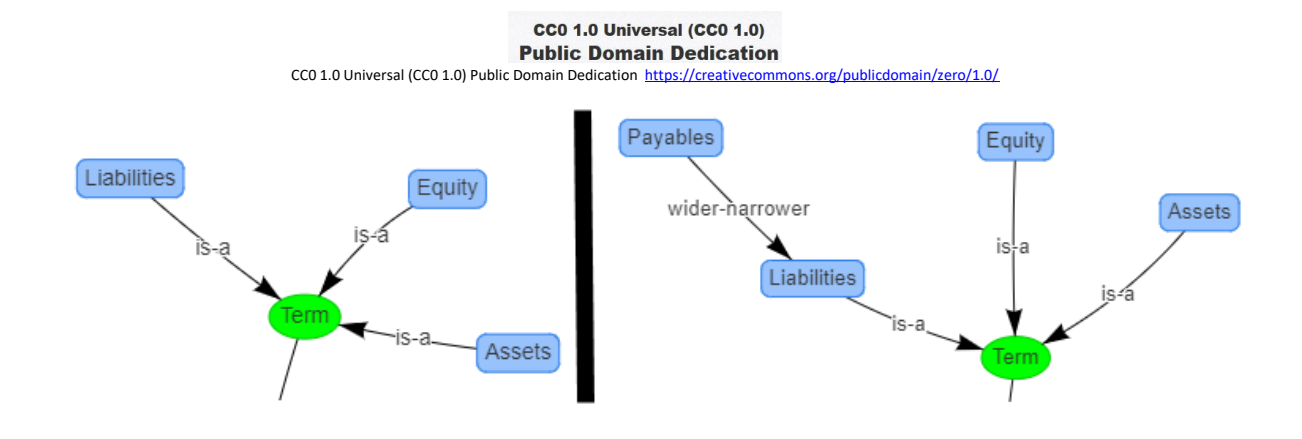

### *State 8: Base Taxonomy Wider/Narrower Concept Use*

State #8 on the left below is similar to state #7 in that a different concept is used to report a fact; but while state #7 focuses on using an extension concept; state #8 points out that using a wider or narrower base taxonomy concept gives exactly the same result.

Now, our base state #1 does not have the concept "Payables"; but let's assume for a moment that it does have the concept "Payables". Also suppose that there was no information in the base logical system indicating the relationship between "Payables" and any other concept. If a fact is represented using a BASE TAXONOMY CONCEPT by a reporting entity; then a "generalspecial" or "wider-narrower" or "class-equivalentClass" association must exist in that base taxonomy to indicate that some concept is a permissible alternative for some other concept.

State #8' on the right adds the rule "Payables is a specialization of the more general term Liabilities"<sup>57</sup>.

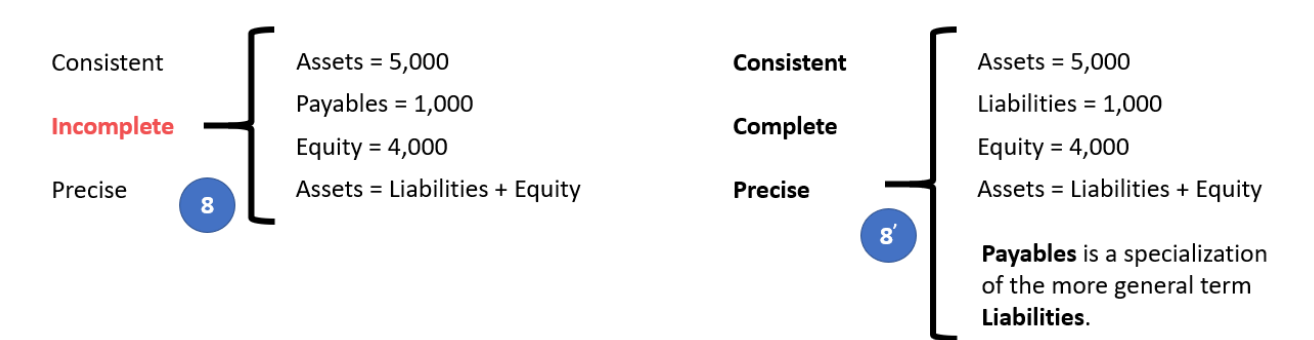

And so, the graphic below shows a fragment of the knowledge graph on page 9 above before and after the information that "Payables is a specialization of the more general term Liabilities," was added. On the left you see State 8, the base taxonomy before the information was added and on the right you see "Payable" being added as an extension concept indicating that there is

<sup>57</sup> XBRL Definition relations showing example of a mapping rule, <http://xbrlsite.azurewebsites.net/2020/core/master-ae/fac-mapping-definition.xml>

a "wider-narrower" relationship between Payables and Liabilities. Therefore, a machine based process can utilize the information per State 8' because the process understands Liabilities in the base taxonomy, understands the "wider-narrower" relationship therefore knowing that "Payables" is a type of Liability, and therefore can understand what you are conveying.

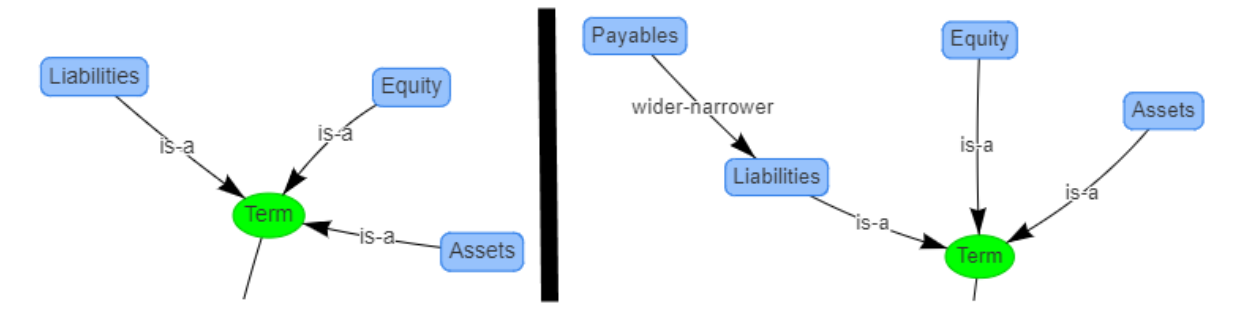

### *State 9: Defining a Completely New Structure*

State #9 below on the left focuses on the structure as contrast all the prior examples which focused on the terms and rules. If a new structure is created, the new structure must be referenced to the base taxonomy and the new structure needs to be explained using machinereadable rules<sup>58</sup>. Even base taxonomy structures need to be defined in order to be referred to<sup>59</sup>. When you say "Balance Sheet" you know what that means. But a machine does not know.

A base taxonomy should (a) provide all necessary structures separately, not intermingle different models in the same set of associations and (b) define what each structure must look like. Remember, computers are like babies and need to be led by the hand in order to understand the details you need them to understand.

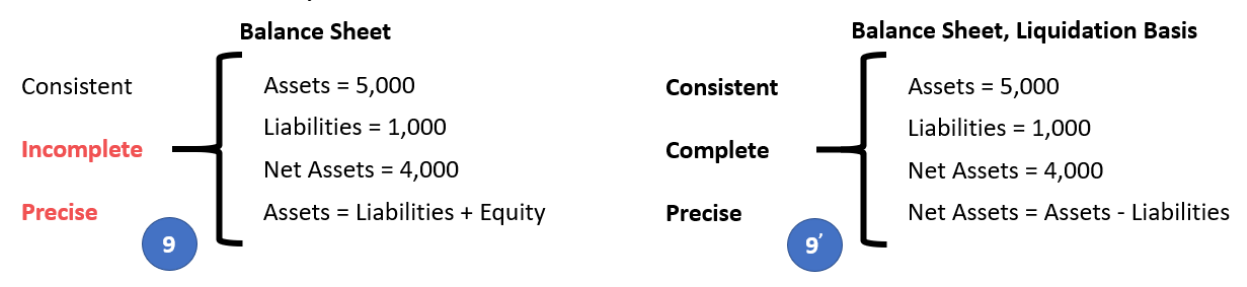

Finally, in our case we have only one disclosure, the Balance Sheet. In our case, the Balance Sheet is always required to be reported per this logical system. As such, that rule is stated in a

<sup>&</sup>lt;sup>58</sup> XBRL Definition relations used to represent structure rules, [http://xbrlsite.azurewebsites.net/2020/core/master](http://xbrlsite.azurewebsites.net/2020/core/master-ae/dm-1355-rules-def.xml)[ae/dm-1355-rules-def.xml](http://xbrlsite.azurewebsites.net/2020/core/master-ae/dm-1355-rules-def.xml)

<sup>&</sup>lt;sup>59</sup> XBRL taxonomy schema used to define "Balance Sheet", [http://xbrlsite.azurewebsites.net/2020/core/master](http://xbrlsite.azurewebsites.net/2020/core/master-ae/disclosures.xsd)[ae/disclosures.xsd](http://xbrlsite.azurewebsites.net/2020/core/master-ae/disclosures.xsd)

machine-readable reporting checklist<sup>60</sup>. Other logical systems with more disclosures will have more rules relating to when a disclosure is required to be provided in a report.

Similar to how "Payables" was added as an extension of the terms in the logical system; we can extend the structures to include a "Liquidation Basis Balance Sheet" structure which is a specialization of a Balance Sheet:

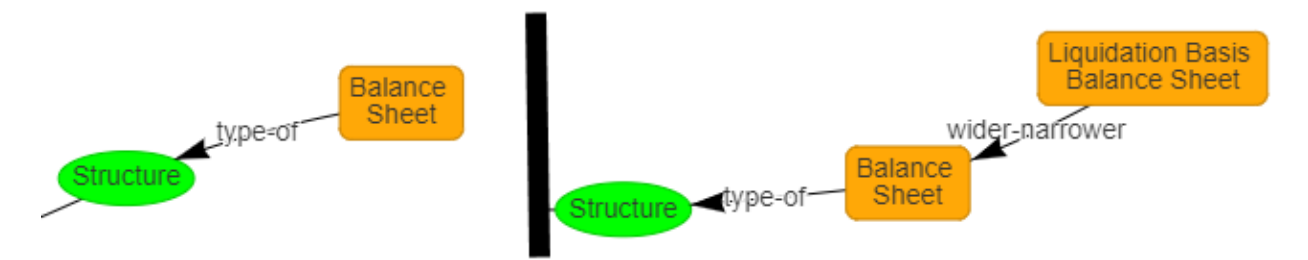

And such, an automated process will be able to understand the new structure because it is related to an existing structure. Other structures could be added in this same manner and only identified as a type of structure. But if you want to understand what that structure is, you need to associate any newly defined structure relative to some existing structure. Humans will only understand the difference by reading the documented associated with the new structure.

# **Good Practices/Best Practices**

A **best practice** is a method or technique that has been generally accepted as superior to any other known alternatives because it produces results that are superior to those achieved by other means or because it has become a standard way of doing things.

Best practices (or good practices) are techniques that have produced outstanding results in other situations, inside or outside of a particular organization and which can be validated, codified, and shared with others and recommended as models to follow<sup>61</sup>.

To understand additional details related to how to represent XBRL-based financial reports at Level 5 please start with *Essentials of XBRL-based Digital Financial Reporting*<sup>62</sup> .

# **Conclusion**

As is said, "If you cannot measure it, you cannot control it." In this document we are providing an overview of a method that can be used to provide the controls and measurements against those

<sup>62</sup> Charles Hoffman, CPA*, Essentials of XBRL-based Digital Financial Reporting*, <http://xbrlsite.azurewebsites.net/2021/essentials/EssentialsOfXBRLBasedDigitalFinancialReporting.pdf>

<sup>&</sup>lt;sup>60</sup> XBRL Definition relations used to represent a reporting checklist or disclosure rules, <http://xbrlsite.azurewebsites.net/2020/core/master-ae/reporting-checklist-rules-def.xml>

 $61$  European Guide to good Practice in Knowledge Management - Part 5: KM Terminology, page 3 (PDF page 9), <http://arielsheen.com/wp-content/uploads/2019/10/CEN-CWA14924-05-2004-Mar.pdf#page=9>

controls necessary to enable the creation of repeatable, reliable process control mechanisms which yield high-quality XBRL-based financial reports.

Therefore, using this method, enterprises can reliably and effectively stream a high-quality machine-readable XBRL-based global standard knowledge graph of a complete, consistent, and provably correct general purpose financial statement. Further, an entire record-to-report process can be automated effectively. This method provides both the flexibility and the control necessary.

To go to the next level, read *Understanding Method (Abridged)*<sup>63</sup>. For the best example of a complete system represented using this method, please see the PROOF BASELINE<sup>64</sup> which is a small but complete and comprehensive example of implementing this method. To process reports using this method try the working proof of concept Pesseract<sup>65</sup> or the web service Pacioli<sup>66</sup>.

This method has been rebranded as the **Seattle Method**<sup>67</sup>.

<sup>63</sup> Understanding Method (Abridged),

[http://xbrlsite.azurewebsites.net/2020/Library/UnderstandingMethod\\_Abridged.pdf](http://xbrlsite.azurewebsites.net/2020/Library/UnderstandingMethod_Abridged.pdf)

<sup>&</sup>lt;sup>64</sup> PROOF BASELINE, http://xbrlsite.azurewebsites.net/2020/Library/UnderstandingMethod Abridged.pdf

<sup>65</sup> Pesseract,<http://pesseract.azurewebsites.net/>

<sup>66</sup> Logical Contracts, XBRL and SBRM Reporting,<http://logicalcontracts.com/xbrl-and-sbrm-reporting/>

<sup>67</sup> Seattle Method,<http://xbrlsite.com/seattlemethod/SeattleMethod.pdf>